# ROBOOP

# A Robotics Object Oriented Package in C++ version 1.32

Documentation

[Richard Gourdeau](http://www.professeurs.polymtl.ca/richard.gourdeau/) Département de génie électrique École Polytechnique de Montréal C.P. 6079, Succ. Centre-Ville, Montréal, Québec, Canada, H3C 3A7 email: [richard.gourdeau@polymtl.ca](mailto:richard.gourdeau@polymtl.ca)

December 12, 2013

# **Contents**

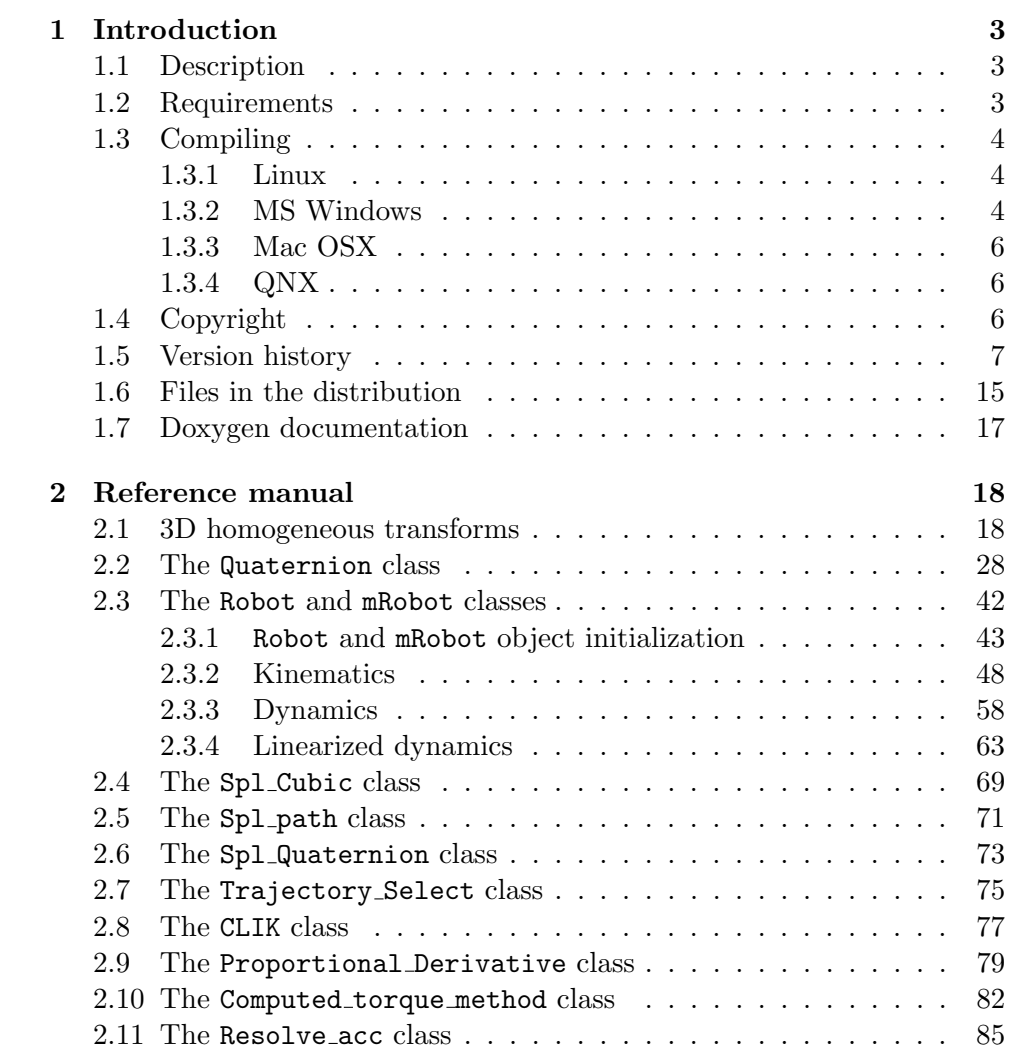

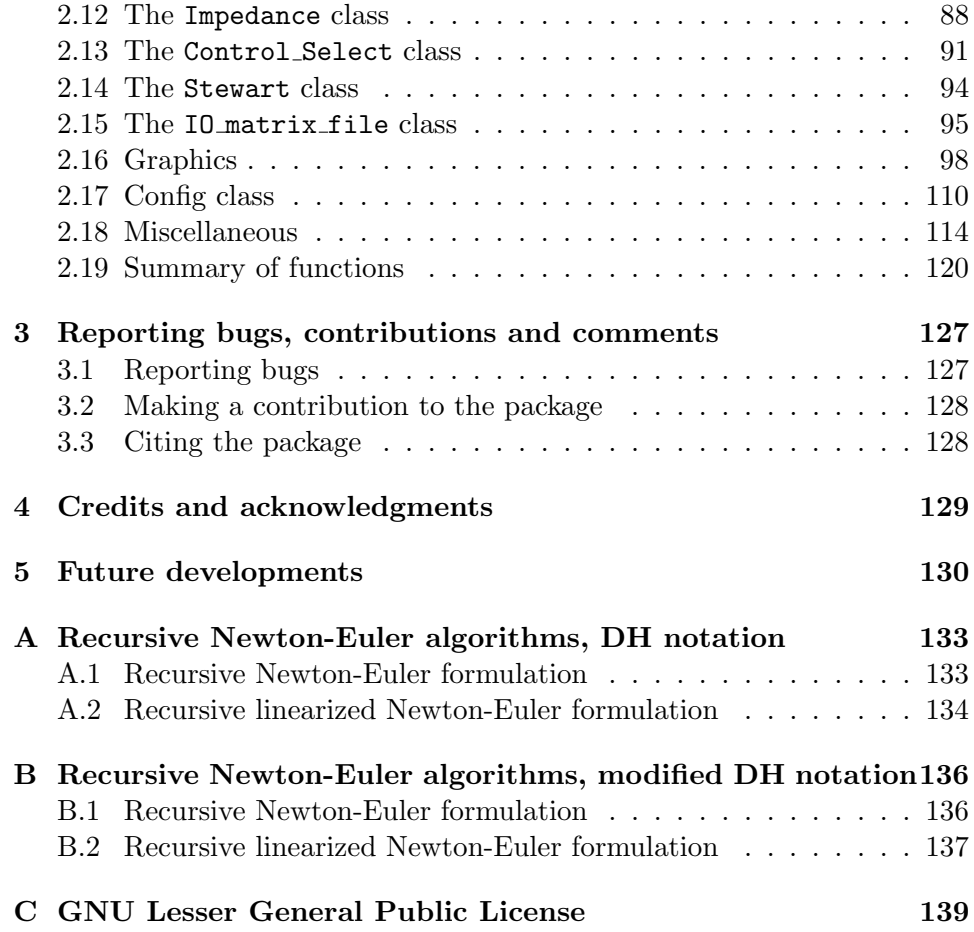

# <span id="page-3-0"></span>Chapter 1

# Introduction

# <span id="page-3-1"></span>1.1 Description

This package  $(ROBOOP<sup>1</sup>)$  $(ROBOOP<sup>1</sup>)$  $(ROBOOP<sup>1</sup>)$  is a  $C++$  robotics object oriented programming toolbox suitable for synthesis, and simulation of robotic manipulator models in an environment that provides "MATLAB like" features for the treatment of matrices. Its is a portable tool that does not require the use of commercial software. A class named Robot provides the implementation of the kinematics, the dynamics and the linearized dynamics of serial robotic manipulators. A class named Stewart provides the implementation of the kinematics, the dynamics for Stewart type parallel manipulators.

## <span id="page-3-2"></span>1.2 Requirements

This work uses the matrix library NEWMAT11<sup>[2](#page-3-4)</sup> developed by Robert Davies. Hence, the requirement for the ROBOOP are the same as for the NEW-MAT11. Although make files are only provided for the Borland  $C_{++}$  4.5 and 5.x, Visual C++ 6.0, Visual C++ 7.0 (.NET), and GNU G++ compilers, other compilers supporting the STL could be used. See the file nm11.htm in the newmat directory for more details.

The library [Boost](http://www.boost.org/) is used by ROBOOP. Under most Linux distributions and Cygwin, Boost is a standard package (just install it). For Borland  $C_{++}$ , Visual  $C_{++}$  and QNX, you can copy the header directory boost from the

<span id="page-3-3"></span><sup>1</sup>Program source and documentation are available from the URL: <http://sourceforge.net/projects/roboop/>

<span id="page-3-4"></span> $^{2}$ available from the site <code><http://www.robertnz.net/></code>

(Boost [library\)](http://www.boost.org/) in the roboop/source directory [3](#page-4-3) . Under Mac OSX, if you are using [Homebrew](http://brew.sh/), just use the command brew install boost.

In order to use the graphic features of this package, the software gnuplot<sup>[4](#page-4-4)</sup> (version 3.5 on later) must be installed in the PATH of your computer. The binary name is gnuplot.exe under Windows 95/98/NT/2000 (Win32) and gnuplot under most of other platforms, you should edit the file gnugraph.h if the binary name is different.

## <span id="page-4-0"></span>1.3 Compiling

#### <span id="page-4-1"></span>1.3.1 Linux

Under Linux, you can compile using one of the three following ways (in the roboop directory):

1. Using the command

```
make -f makefile.gcc
```
2. If you have [CMake](http://www.cmake.org/) installed then use

cmake . make

3. If you have [Bakefile](http://bakefile.sourceforge.net/) installed then use

bakefile -f gnu roboop.bkl make

## <span id="page-4-2"></span>1.3.2 MS Windows

Borland Compiler : you can compile using one of the three following ways:

1. Using the command

make -f makefile.bc5

2. If you have [CMake](http://www.cmake.org/) installed then use the CMake program from the Start menu to generate a Borland makefile, then from the prompt (in the roboop directory) execute the command

<span id="page-4-3"></span><sup>&</sup>lt;sup>3</sup> simpler but will not provide you with all the Boost features

<span id="page-4-4"></span><sup>4</sup> gnuplot is freely available from the following location: <http://www.gnuplot.info/>

make

3. If you have [Bakefile](http://bakefile.sourceforge.net/) installed then use (in the roboop directory)

```
bakefile -f borland roboop.bkl
make
```
- **Cygwin and MinGW** : you can compile using one of the three following ways (in the roboop directory):
	- 1. Using the command

make -f makefile.gw32

2. If you have [CMake](http://www.cmake.org/) installed then use

cmake . make

3. If you have [Bakefile](http://bakefile.sourceforge.net/) installed then use

```
ln -s /usr/include/boost-1_33_1/boost/ /usr/include/boost
bakefile -f gnu roboop.bkl
make
```
**Visual C++** : you can compile using one of the following ways:

1. Using the command

```
nmake -f makefile.vcpp
```
- 2. Opening the Visual  $C++6.0$  Workspace roboop.dsw or the Visual  $C++7.0$  Solution roboop. sln and building the targets.
- 3. If you have [CMake](http://www.cmake.org/) installed then use the CMake program from the Start menu to generate NMake makefiles, then from the prompt (in the roboop directory) execute the command

nmake

- 4. If you have [CMake](http://www.cmake.org/) installed then use the CMake program from the Start menu to generate one of the different Visual Studio project formats available, then by opening the Visual  $C++$  Workspace or Solution generated and building the targets.
- 5. If you have [Bakefile](http://bakefile.sourceforge.net/) installed then use (in the roboop directory)

bakefile -f msvc roboop.bkl nmake

or

bakefile -f msvc6proj roboop.bkl

and by opening the Visual  $C++$  Workspace generated and building the targets.

#### <span id="page-6-0"></span>1.3.3 Mac OSX

You can compile using one of the following ways (in the roboop directory):

1. Using the command

make -f makefile.gccOSX

2. If you have [CMake](http://www.cmake.org/) installed then use

cmake . make

3. If you have [Bakefile](http://bakefile.sourceforge.net/) installed then use

bakefile -f gnu roboop.bkl make

#### <span id="page-6-1"></span>1.3.4 QNX

Under QNX, you can compile using the command (in the roboop directory):

make -f makefile.qnx

# <span id="page-6-2"></span>1.4 Copyright

ROBOOP – A robotics object oriented package in C++, Copyright © 1996–2004 Richard Gourdeau

This library is free software; you can redistribute it and/or modify it under the terms of the GNU Lesser General Public License as published by the Free Software Foundation; either version 2.1 of the License, or (at your option) any later version.

This library is distributed in the hope that it will be useful, but WITH-OUT ANY WARRANTY; without even the implied warranty of MER-CHANTABILITY or FITNESS FOR A PARTICULAR PURPOSE. See the GNU Lesser General Public License for more details.

You should have received a copy of the GNU Lesser General Public License along with this library (see appendix [C\)](#page-139-0); if not, write to the Free Software Foundation, Inc., 59 Temple Place, Suite 330, Boston, MA 02111- 1307 USA

## <span id="page-7-0"></span>1.5 Version history

version 1.32 (2013/12/12)

OpenWatcom support is dropped.

Upgraded the matrix library to NEWMAT11 (beta) November 2008

Code clean up dealing with some warnings.

Call to Gnuplot under Windows is now using pipes.

Removed CVS keywords tags.

inv kin immobile joint index bug corrected (thanks to Matteo Malosio).

```
version 1.31 (2006/12/14)
```
The project can now use [CMake](http://www.cmake.org/) or [Bakefile](http://bakefile.sourceforge.net/) for automated makefile generation. In future releases, hand made makefiles and project files will be replaced by the output of [CMake](http://www.cmake.org/) or [Bakefile](http://bakefile.sourceforge.net/).

Corrected bug in irotk (reported by Chris Lightcap).

```
version 1.30 (2006/08/17)
```
Upgraded the matrix library to NEWMAT11 (beta) April 2006 enabling compilation under GNU  $g++4.1.x$ .

#### version 1.29 (2006/05/19)

OpenWatcom support is (temporally) suspended. Fixed gear ratio bug for viscous friction (reported by Carmine Lia). Fix set<sub>-q</sub>, set<sub>-qp</sub> bug in xdot (reported by Philip Gruebele)

The following changes have been contributed by Etienne Lachance

- "Clean up" of some header files.
- Member functions add and select are now in template form.
- Using Boost shared pointers in gnugraph.
- The inverse kinematics function (inv\_kin) should return the solution without changing the robot position (reported by J.D. Yamokoski).
- Functions Rhino DH, Puma DH, Schilling DH, Rhino mDH, Puma mDH and Schilling mDH use const Robot basic reference instead of const Robot\_basic pointer.
- Prevent exceptions from leaving Robot basic destructor.
- Catch exception by reference instead of by value.

#### version 1.28 (2005/12/07)

The following changes have been contributed by Etienne Lachance

- Removing unnecessary copy constructor and the assignment operator (operator=) in many classes.
- In the Quaternion class, the operator<sup>\*</sup> and operator/ are now non-member functions when one of the operand is a real, it now supports  $q2 = c * q1$  and  $i, q2 = q1 * c$

#### version 1.27 (2005/10/11)

It is now possible to turn off warning messages in the Config class.

version 1.26 (2005/07/05)

- New Class Stewart contributed by Samuel Belanger (intergated by Etienne Lachance and Richard Gourdeau): new files stewart.h and stewart.cpp and modified bench.cpp.
- Fixed max() bug for  $VC++ 6.0$  (utils.cpp).
- Typos in Doxygen documentation.

version  $1.25$   $(2005/06/13)$  Fixed catch(bad\_alloc) in constructors.

The following changes have been contributed by Etienne Lachance

- The desired joint acceleration was missing in the computed torque method (bug reported by Carmine Lia).
- Added missing file message in trajectory.cpp

The following changes have been contributed by Carmine Lia

- Added defined(\_MINGW32\_) for temp files in gnugraph.cpp.
- Added pinv in utils.cpp.

#### version 1.24 (2005/03/18)

The following changes have been contributed by Brian Galardo, Jean-Pascal Joary, Etienne Lachance:

- Added member functions Robot::inv\_schilling, mRobot::inv schilling and mRobot min para::inv schilling for the Schilling Titan II robot arm,
- Fixed previous bug on Rhino and Puma inverse kinematics.

by Etienne Lachance:

• Some "clean-up" in the config.h and config.cpp files,

and by Stephen Webb :

• minor bug in constructor Robot basic(const Robot basic & x).

#### version 1.23 (2004/09/18)

The following change has been contributed by Etienne Lachance:

• Configuration files can use degrees for the angles with the option angle in degree set to 1.

#### version  $1.22 \ (2004/09/10)$

The following change has been contributed by Etienne Lachance:

• In config.cpp: parameter value can now contain space and fixed print member function.

Carl Glen Henshaw provided a makefile for MAC OS X.

#### version 1.21 (2004/08/16)

The following changes have been contributed by Etienne Lachance

- Fixed some missing use namespace #define.
- Merge all select  $*$  and add  $*$  functions into overloaded select() and add() functions.
- made gnuplot.cpp and config.cpp independent of robot.h and utils.h.
- New constructors for Robot and mRobot based on input matrices (this change is NOT backward compatible)

The following changes have been contributed by Ethan Tira-Thompson

- Supports for Link::immobile flag so jacobians and deltas are 0 for immobile joints.
- Jacobians will only contain entries for mobile joints otherwise NaNs result in later processing.
- Added parameters to jacobian functions to generate for frames other than the end effector.
- Can now do inverse kinematics for frames other than end effector.
- Tolerance in inv kin based on USING FLOAT from newmat's include.h

#### version 1.20 (2004/07/02)

The following changes have been contributed by Ethan Tira-Thompson

- Added support for newmat's use namespace #define, using ROBOOP namespace.
- Fixed some problem using float as Real type.

The following changes have been contributed by Etienne Lachance

- Added the following class: Dynamics, Trajectory Select, Proportional Derivative and Control Select.
- Added a new demo program, call demo 2dof  $pd$ . This new demo program shows how to use the class mentioned above.
- Protection added on input vector of the trans function.
- Added a joint offset logic. This idea has been proposed by Ethan Tira-Thompson.
- Added Doxygen documentation.
- Replace files impedance.\* by controller.\*.
- version 1.19 (2004/05/12) Upgraded the matrix library from NEWMAT10 to NEWMAT11 (beta). Visual  $C_{++}$  .NET and Borland  $C_{++}$  Builder 6 compilers are now supported. Updated documentation.
- version 1.18 (2004/05/05) ROBOOP is relicensed to the GNU Lesser General Public License. Updated documentation.

The following changes have been contributed by Vincent Drolet and Etienne Lachance:

- Added the following members function in class Robot: inv\_kin\_rhino, inv kin puma and robotType inv kin.
- version 1.17 (2004/04/02) Numerous warning messages were corrected under VC++. Updated documentation.

The following changes have been contributed by Etienne Lachance:

- Added class Impedance which implements the impedance controller.
- Added function perturb\_robot.
- Added class Resolve acc which implements the resolve rate acceleration position controller.
- Added class Computed torque method which implements the computed torque method position controller.
- Class *Config* can now write data into a configuration file.
- Fixed bugs in Quaternion class member functions: exponential and logarithm.
- Added Quaternion class member function power.
- Added the following Quaternion class non member functions: Omega, Slerp, Slerp\_prime, Squad and Squad\_prime.
- Provided Spl Quaternion class to generate quaternions cubic splines.
- Added class Spl Cubic to generate cubic splines.
- Added class Spl path to generate 3D cubic splines.
- Provided CLIK class for closed loop inverse kinematics.
- Added member functions **G** and **C** in all robot classes.
- version 1.16  $(2003/09/24)$  The [OpenWatcom C++](http://www.openwatcom.org) compiler is now supported. Updated documentation.
- version 1.15 (2003/06/18) The following changes have been contributed by Etienne Lachance:
	- Updated documentation.
	- Definitions in file gnugraph.cpp are now in gnugraph.h.
	- Class Plot2d, GNUcurve are now using STL string instead of char\*.
- Added member functions jacobian dot() and jacobian DLS inv() in all robot classes.
- Added class Config to read configuration file.
- Replaced Robot basic(const char \*filename) by Robot basic(const string & filename). The new constructor uses the class Config.
- Provided Plot\_file class to generate graphics from a data file.
- Added the following Quaternion class member functions: exponential, logarithm, dot\_product, dot, E.
- Fixed bugs in IO matrix file class.
- Developed linearized equations for modified DH notations. The equations are implemented in dq\_torque, dqp\_torque, dtau\_dq and dtau dqp.
- Added examples in demo.cpp related to IO matrix file, Plot file and Config.

version 1.14 (2003/04/17) Updated documentation. The Watcom compiler is no longer supported (problems with STL and streams). The following changes have been contributed by Etienne Lachance:

- The classes RobotMotor and mRobotMotor no longer exist and are now integrated in the Robot and mRobot classes.
- The Robot and mRobot classes are now derived from the Robot basic virtual class.
- Removed class mlink. DH and modified DH parameters are now included in link.
- Added kine\_pd().
- Created a new torque member function that allowed to have load on last link.
- Fixed bug in modified DH dynamics.
- Added a class Quaternion.
- Added the program rtest to compare results with Peter Corke [MATLAB](http://www.cat.csiro.au/cmst/staff/pic/robot/) toolbox.
- Added member function set plot2d to generate plots using the Plot2d class.
- Added utility class IO matrix file dealing with data files (not documented yet).
- version 1.13 (2002/08/09) Moved the arrays of ColumnVector to the constructors for the dynamics and linearized dynamics for a  $\approx 10\%$  gain in speed (thanks to Etienne Lachance for the suggestion). Added the mRobot and mRobotMotor classes using the modified Denavit-Hartenberg notation. Updated documentation.
- version 1.12 (2002/02/04) Upgraded the matrix library from NEWMAT09 to NEWMAT10.
- **version 1.11**  $(2001/06/06)$  Fixed bugs for prismatic joints in the dynamics routines (reported by Hassan Abedi). Updated documentation.
- version 1.10 (2001/04/30) Changed the license to GNU General Public License. Workspace for MS Visual  $C++6.0$ . New makefiles using implicit rules. New class RobotMotor that includes motors parameters (rotor inertia, gear ratio and friction coefficients). Updated documentation.
- **version 1.09** (98/09/27) Makefile for MS Visual C++ 6.0.
- version 1.08  $(98/06/1)$  Changes to robot.cpp and robot.h to avoid the warning messages:

```
initialization of non-const reference '*' from rvalue '*'
```
Fixed function ieulzxz in homogen.cpp thanks to Kilian Pohl.

- version 1.07  $(98/05/12)$  The bench.cpp program is more portable. Simpler makefile for Borland C++. New targets in makefiles (clean and veryclean). Removed the CVS Log tags from the sources. Compiler option  $-0$  now works under gcc 2.7.2 thanks to the new newmat.h provided by Robert Davies.
- **version 1.06** (97/11/21) The function  $inv_k$  in modified to use the Jacobian by default in the iterative procedure ( $\approx 1.8 \times$  faster). Updated documentation.
- version 1.05 ( $97/11/17$ ) Added make file for GNU G++ under Windows 95/NT using [Cygnus GNU-Win32](http://sources.redhat.com/cygwin/) compiler. Added optimization flags under GNU G++. Updated documentation.
- **version 1.04** (97/11/14) Added make file for GNU  $G_{++}$  and graphic support through gnuplot (2d plots). Updated documentation.
- version 1.03 (97/11/01) Added adaptive step size integration. Changes to the documentation.
- **version 1.02** (97/10/21) Upgraded the matrix library from NEWMAT08A to NEWMAT09. New directory structure : newmat08 is replaced by newmat. Conditional compilation of delete [] for pre 2.1 C++ compilers has been removed since NEWMAT09 no longer supports these compilers. Minor changes to the documentation.
- version 1.01 (97/01/17) Conditional compilation of delete [] for pre 2.1 C++ compilers. Changes to the documentation.
- version 1.0 (96/12/15) First public release of the package.

# <span id="page-15-0"></span>1.6 Files in the distribution

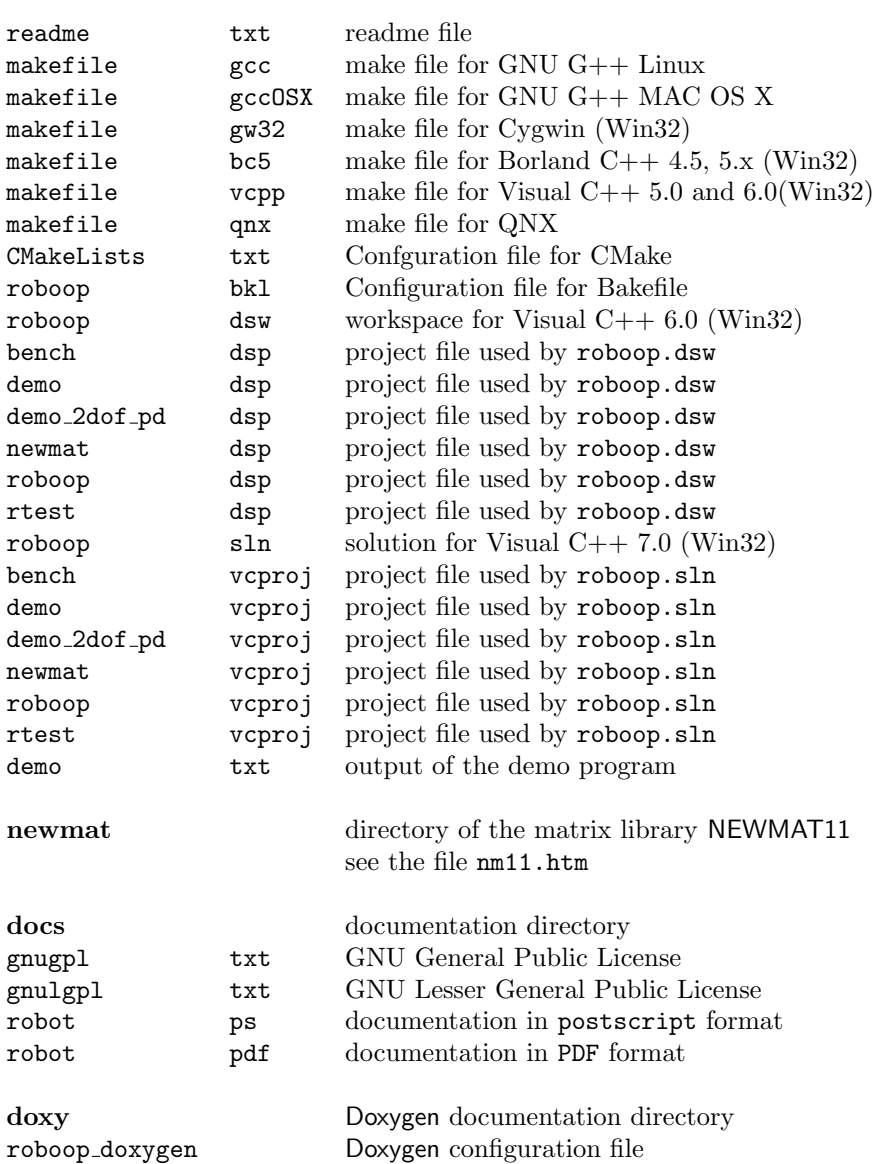

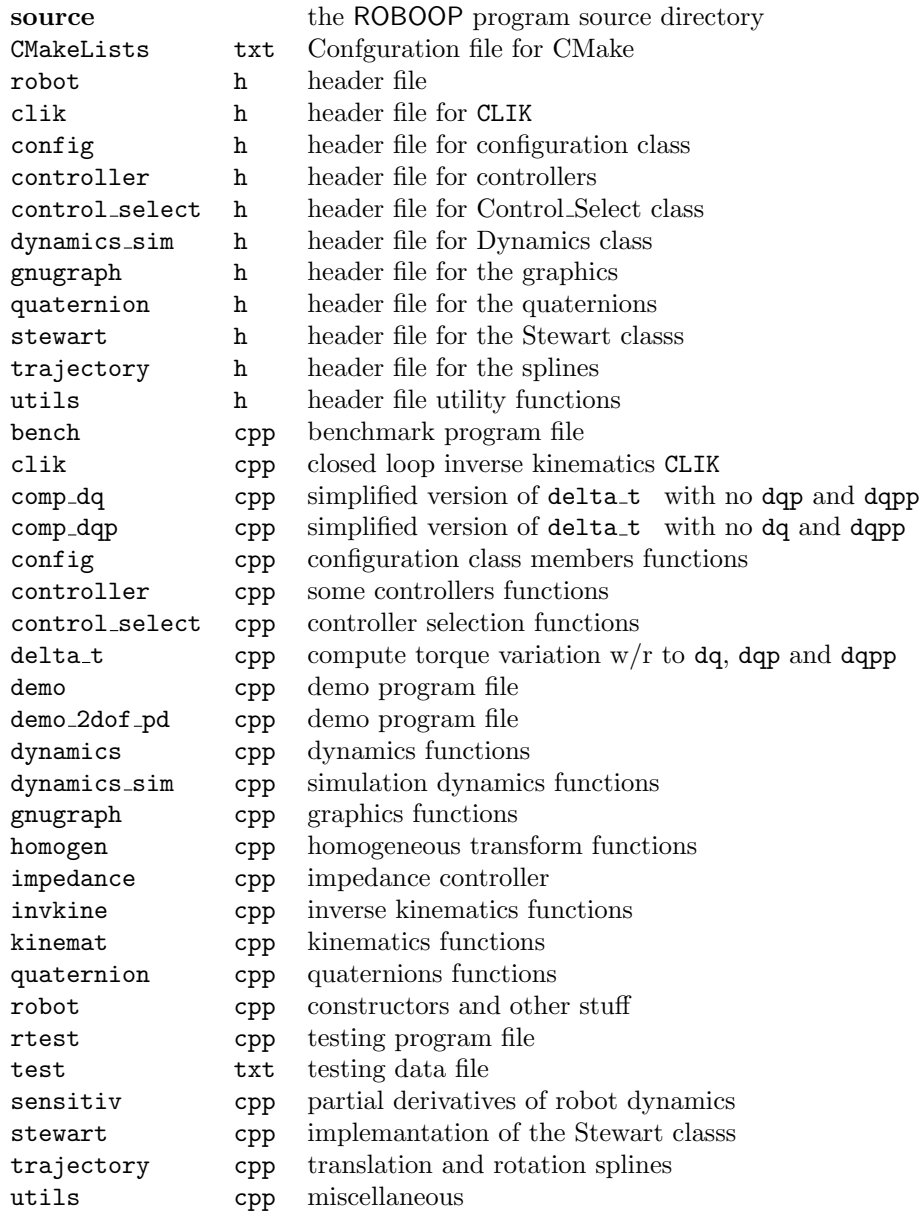

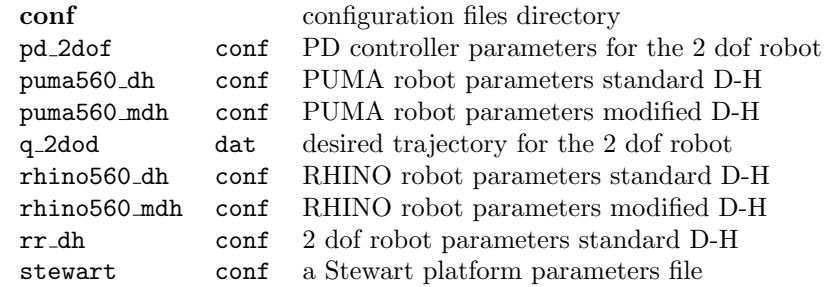

# <span id="page-17-0"></span>1.7 Doxygen documentation

Source code now has Doxygen compatible documentation. To obtain the documentation (under Linux) simply run doxygen roboop doxygen in the doxy directory. It will creates html and latex directories.

The main html page can be accessed using the index.html file. To obtain the latex documentation simply run the Makefile in the latex directory.

# <span id="page-18-0"></span>Chapter 2

# Reference manual

This package uses data types defined by the NEWMAT11 matrix library:

- Real : the type for floating point values. It can be either a float or a double as defined in the header file include.h in the newmat directory.
- Matrix : the type for matrices as defined in the NEWMAT11 documentation.
- ColumnVector : a type for column vectors derived from Matrix.
- ReturnMatrix : the type used by functions for returning any type of matrix (Matrix, ColumnVector, RowVector, etc).

The file demo.cpp presents examples for the use of some functions in the package. The time required to compute some functions for a 6 dof robot can be obtained with the file bench.cpp.

## <span id="page-18-1"></span>2.1 3D homogeneous transforms

In this section, functions dealing with  $4 \times 4$  homogeneous transform matrices are described.

## eulzxz

## Syntax

# ReturnMatrix eulzxz(const ColumnVector & a);

## Description

Given a column vector a

$$
\left[\begin{array}{c}\gamma_1\\\beta\\\gamma_2\end{array}\right]
$$
 (2.1)

this function returns the homogeneous transform matrix given by

$$
Rot(z, \gamma_1)Rot(x, \beta)Rot(z, \gamma_2)
$$
\n(2.2)

Note: the column vector a must have a length of at least 3. Only the first 3 elements are used.

#### Return Value

## ieulzxz

## Syntax

ReturnMatrix ieulzxz(const Matrix & R);

## Description

Given a homogeneous transform matrix R, this function returns a column vector

$$
\left[\begin{array}{c}\gamma_1\\\beta\\\gamma_2\end{array}\right]
$$
 (2.3)

such that the  $3 \times 3$  rotation bloc of the matrix

$$
Rot(z, \gamma_1)Rot(x, \beta)Rot(z, \gamma_2)
$$
\n(2.4)

is equal to the  $3\times 3$  rotation bloc of the matrix  $\texttt{R}.$ 

#### Return Value

ColumnVector.

## irotk

## Syntax

ReturnMatrix irotk(const Matrix & R);

## Description

Given a homogeneous transform matrix R, this function returns a column vector

$$
\left[\begin{array}{c}\mathbf{k}\\ \theta\end{array}\right]
$$
 (2.5)

with  $\boldsymbol{k}$  a unit vector such that the  $3\times 3$  rotation bloc of the matrix

$$
Rot(k, \theta) \tag{2.6}
$$

is equal to the  $3 \times 3$  rotation bloc of the matrix R.

#### Return Value

ColumnVector.

# irpy

## Syntax

ReturnMatrix irpy(const Matrix & R);

## Description

Given a homogeneous transform matrix R, this function returns a column vector

$$
\left[\begin{array}{c}\n\alpha \\
\beta \\
\gamma\n\end{array}\right]
$$
\n(2.7)

such that the  $3 \times 3$  rotation bloc of the matrix

$$
Rot(z, \gamma)Rot(y, \beta)Rot(x, \alpha) \qquad (2.8)
$$

is equal to the  $3\times 3$  rotation bloc of the matrix  $\texttt{R}.$ 

#### Return Value

ColumnVector.

## rotd

#### Syntax

```
ReturnMatrix rotd(const Real theta,
                  const ColumnVector & k1,
                  const ColumnVector & k2);
```
## Description

This function returns the matrix of a rotation of an angle theta around the oriented line segment defined by the points k1 and k2.

Note: the column vectors k1 and k2 must have a length of at least 3. Only the first 3 elements are used.

## Return Value

## rotk

#### Syntax

```
ReturnMatrix rotk(const Real theta,
                  const ColumnVector & k);
```
## Description

This function returns the matrix of a rotation of an angle theta around the vector k.

$$
Rot(k, \theta) \tag{2.9}
$$

Note: the column vector k must have a length of at least 3. Only the first 3 elements are used.

## Return Value

## rpy

## Syntax

# ReturnMatrix rpy(const ColumnVector & a);

## Description

Given a column vector a

$$
\left[\begin{array}{c}\n\alpha \\
\beta \\
\gamma\n\end{array}\right]
$$
\n(2.10)

this function returns the homogeneous transform matrix given by

$$
Rot(z, \gamma)Rot(y, \beta)Rot(x, \alpha) \qquad (2.11)
$$

Note: the column vector a must have a length of at least 3. Only the first 3 elements are used.

#### Return Value

rotx, roty, rotz

## Syntax

```
ReturnMatrix rotx(const Real alpha);
ReturnMatrix roty(const Real beta);
ReturnMatrix rotz(const Real gamma);
```
# Description

These functions return the elementary rotation matrices:

$$
Rot(x, \alpha) = \begin{bmatrix} 1 & 0 & 0 & 0 \\ 0 & \cos \alpha & -\sin \alpha & 0 \\ 0 & \sin \alpha & \cos \alpha & 0 \\ 0 & 0 & 0 & 1 \end{bmatrix}
$$
(2.12)  

$$
Rot(y, \beta) = \begin{bmatrix} \cos \beta & 0 & \sin \beta & 0 \\ 0 & 1 & 0 & 0 \\ -\sin \beta & 0 & \cos \beta & 0 \\ 0 & 0 & 0 & 1 \end{bmatrix}
$$
(2.13)  

$$
Rot(z, \gamma) = \begin{bmatrix} \cos \gamma & -\sin \gamma & 0 & 0 \\ \sin \gamma & \cos \gamma & 0 & 0 \\ 0 & 0 & 1 & 0 \\ 0 & 0 & 0 & 1 \end{bmatrix}
$$
(2.14)

## Return Value

## trans

## Syntax

ReturnMatrix trans(const ColumnVector & a);

## Description

Given a column vector a, this function returns the following matrix:

$$
Trans(a) = \begin{bmatrix} 1 & 0 & 0 & a_1 \\ 0 & 1 & 0 & a_2 \\ 0 & 0 & 1 & a_3 \\ 0 & 0 & 0 & 1 \end{bmatrix}
$$
 (2.15)

Note: the column vector a must have a length of at least 3. Only the first 3 elements are used.

## Return Value

# <span id="page-28-0"></span>2.2 The Quaternion class

The Quaternion class deals with quaternions. Unit quaternions are used to represent rotations. It is composed of two elements: a scalar  $s$  (Real  $s$ ) and a vector  $v$  (ColumnVector  $v<sub>-</sub>$ ) representing a quaternion (see[\[1\]](#page-131-0)).

$$
q = w + xi + yj + zk \tag{2.16}
$$

$$
= (s, v) \tag{2.17}
$$

An object of this class can be initialize with no parameter  $(s = 1$  and  $v = 0$ , from an other unit quaternion, from an angle of rotation around a unit vector, from a rotation matrix, from a quaternion object or from the four components of a quaternion. The constructors does not guarantee that quaternions will be unit.

#### constructors

## Syntax

```
Quaternion();
Quaternion(const Quaternion & q);
Quaternion(const Real angle_in_rad, const ColumnVector & axis);
Quaternion(const Real s, const Real v1, const Real v2, const Real v3);
Quaternion(const Matrix & R);
Quaternion & operator=(const Quaternion & q);
```
#### Description

Quaternion object constructors, copy constructor and equal operator.

#### Return Value

None

## operators

#### Syntax

```
Quaternion operator+(const Quaternion & q)const;
Quaternion operator-(const Quaternion & q)const;
Quaternion operator*(const Quaternion & q)const;
Quaternion operator*(const ColumnVector & vec)const;
Quaternion operator*(constReal c)const;
Quaternion operator/(const Quaternion & q)const;
Quaternion operator/(constReal c)const;
```
## Description

The operators  $+$ ,  $-$ ,  $*$  and  $/$  for quaternion are implemented. The operators ∗ and / will generate unit quaternions only if the quaternions involve are unity.

## Return Value

Quaternion

## conjugate and inverse

## Syntax

Quaternion conjugate()const; Quaternion i()const;

## Description

Compute the conjugate of the quaternion (or the inverse if it's a unit quaternion). The conjugate is defined as

$$
q^* = w - xi - yj - zk
$$
(2.18)  

$$
= (s, -v)
$$
(2.19)

## Return Value

Quaternion

## exponential and logarithm

#### Syntax

Quaternion exp()const; Quaternion Log()const; Quaternion power(const Real t)const;

#### Description

A unit quaternion can be represented by  $q = cos(\theta) + usin(\theta)$ . Euler's identity for complex numbers generalizes to quaternions  $exp(u\theta) = cos(\theta) +$  $usin(\theta)$ , where  $exp(x)$  is replace by  $exp(u\theta)$  and uu is replace by  $-1$ . With this identity we obtain the exponential of the quaternion  $q = (0, \theta v)$ , where q is not necessary a unit quaternion. It is then possible to define the logarithm and the power of a unit quaternion [\[2\]](#page-131-1).

$$
Log(q) = Log(\cos(\theta) + u\sin(\theta)) = Log(exp(u\theta)) = u\theta
$$
 (2.20)  
\n
$$
q^{t} = \cos(t\theta) + u\sin(t\theta)
$$
 (2.21)

 $Log(q)$  is not necessary a unit quaternion even if q is a unit quaternion.

#### Return Value

Quaternion for exp, Log

# dot product

# Syntax

Real dot\_prod(const Quaternion & q)const;

# Description

Compute the dot product of quaternions.

## Return Value

Real

## quaternion time derivative

#### Syntax

Quaternion dot(const ColumnVector & w, const short sign)const; ReturnMatrix E(const short sign)const;

## Description

The quaternion time derivative is obtain from the quaternion propagation law [\[2\]](#page-131-1).

$$
\dot{s} = -\frac{1}{2}v^T w \tag{2.22}
$$

$$
\dot{v} = \frac{1}{2}E(s, v)w \tag{2.23}
$$

where

$$
E = \eta I - S(\epsilon) \quad \text{in base frame}
$$
  
\n
$$
E = \eta I + S(\epsilon) \quad \text{in body frame}
$$
\n(2.24)

The choice of reference system (base or body) for  $w$  is assign by  $sign. A$ value of 1 is for base frame while −1 is for body frame.

## Return Value

Quaternion for dot Matrix for E

## unit and norm

## Syntax

```
Quaternion & unit();
Real norm()const;
```
## Description

unit() makes the quaternion a unit quaternion, norm() computes and returns the norm of the quaternion. norm\_sqr() computes and returns the square norm of the quaternion.

## Return Value

Quaternion for unit() Real for norm() and norm\_sqr() s and v

#### Syntax

Real s()const; void set\_s(const Real s); ReturnMatrix v()const; void set\_v(const ColumnVector & v);

## Description

The functions  $s()$  and  $v()$  returns one of the components of a quaternion (s or  $v$ ), while set s() and set  $v$ () can assign a value to one of the components.

## Return Value

None for  $set_s()$  and  $set_v()$ Real for s() Matrix for v()
## Rotation matrices

### Syntax

ReturnMatrix R() const; ReturnMatrix T() const;

## Description

Returns a rotation matrix from the quaternion ( $R()$  returns a  $3 \times 3$  matrix and  $\mathtt{T}()$  returns a  $4\times 4$  matrix).

#### Return Value

## Omega,  $\omega$

### Syntax

ReturnMatrix Omega(const Quaternion & q, const Quaternion & q\_dot);

### Description

Omega is not a member function of the class Quaternion. The function returned the angular velocity obtain from a quaternion and it's time derivative. Like the member function dot, it use the quaternions propagation law [\[2\]](#page-131-0).

## Return Value

## Slerp

#### Syntax

```
Quaternion Slerp(const Quaternion & q0, const Quaternion & q1,
                 const Real t);
```
#### Description

Slerp stands for Spherical Linear Interpolation. Slerp is not a member function of the class Quaternion. The quaternions  $q_0$  and  $q_1$  needs to be unit quaternions. It returns a unit quaternion. As the parameter  $t$  uniformly varies between 0 and 1, the values  $q(t)$  are required to uniformly vary along the circular arc from  $q_0$  to  $q_1$ .

It is customary to choose the sign G on  $q_1$  so that  $q_0 \cdot Gq_1 \geq 0$  (the angle between  $q_0$  and  $Gq_1$  is acute). This choice avoids extra spinning caused by the interpolated rotations [\[2\]](#page-131-0). For unit quaternions Slerp is defined as

$$
q = \begin{cases} q_0 (q_0^{-1} q_1)^t & \text{if } q_0 \cdot q_1 \ge 0\\ q_0 (q_0^{-1} (-q_1))^t & \text{otherwise} \end{cases}
$$
 (2.25)

#### Return Value

### Slerp prime

#### Syntax

## Quaternion Slerp\_prime(const Quaternion & q0, const Quaternion & q1, const Real t);

#### Description

Slerp prime represent the Slerp derivative. Slerp prime is not a member function of the class Quaternion. The quaternions  $q_0$  and  $q_1$  needs to be unit quaternions. It does not necessary returns a unit quaternion.

It is customary to choose the sign G on  $q_1$  so that  $q_0 \cdot Gq_1 \geq 0$  (the angle between  $q_0$  and  $Gq_1$  is acute). This choice avoids extra spinning caused by the interpolated rotations [\[2\]](#page-131-0). For unit quaternions Slerp is defined as

$$
q = \begin{cases} \nSlerp(q_0, q_1, t) Log(q_0^{-1}q_1) & \text{if } q_0 \cdot q_1 \ge 0 \\
Slerp(q_0, q_1, t) Log(q_0^{-1}(-q_1)) & \text{otherwise}\n\end{cases} \tag{2.26}
$$

Return Value

### Squad

#### Syntax

```
Quaternion Squad(const Quaternion & p, const Quaternion & a,
                 const Quaternion & b, const Quaternion & r,
                 const Real t);
```
#### Description

Squad stands for Spherical Cubic Interpolation. Squad is not a member function of the class Quaternion. The quaternions  $p$ ,  $a$ ,  $b$  and  $r$  needs to be unit quaternions. It returns a unit quaternion.

Squad uses an iterative of three slerps. Suppose four quaternions,  $p, a$ , b and r as the ordered vertices of quadrilateral. Interpolate c along p to q using slerp and  $d$  along  $a$  to  $b$  also using slerp. Now interpolate  $q$  along  $c$  to  $d$  [\[2\]](#page-131-0). Squad is defined as

$$
q = Slerp(Slerp(p, r, t), Slerp(a, b, t), 2t(1 - t));
$$
\n
$$
(2.27)
$$

#### Return Value

## Squad prime

### Syntax

```
Quaternion Squad_prime(const Quaternion & p, const Quaternion & a,
                       const Quaternion & b, const Quaternion & q,
                       const Real t);
```
## Description

Squad prime represent the Squad derivative. Squad prime is not a member function of the class Quaternion.

### Return Value

## 2.3 The Robot and mRobot classes

The Robot and mRobot classes are composed of the following data elements:

- the number of degree of freedom  $n$  (int dof);
- the gravity acceleration vector  $(-g)$  expressed in the base frame (ColumnVector gravity);
- one array of dimension n of Link object elements (Link  $*links$ );

and the member functions providing the different algorithms implementation (see tables [2.2–](#page-120-0)[2.17\)](#page-126-0).

The Link class (see table [2.1\)](#page-43-0) encapsulates all the data and functionality required to characterize a single "link" as it is defined by Denavit and Hartenberg (standard notation [\[3\]](#page-131-1), or modified notation [\[4\]](#page-131-2)). It is initialized by providing the joint type (int joint type: revolute=0, prismatic=1) and the parameters  $\theta$ , d, a,  $\alpha$  (Real theta, d, a, alpha) and a boolean value Bool DH (true=standard false=modified) It also contains the inertial parameters data: mass  $m$  (Real m), center of mass position vector  $r$ (ColumnVector r) and inertia tensor matrix  $I_c$  (Matrix I). In this case,  $r$  is given with respect to the link coordinate frame and  $I_c$  is with respect to a coordinate frame parallel to the link coordinate frame and located at the center of mass of m. The dynamic model takes into account the motors inertia, gear ratio and frictions. The values Im and Gr representing respectively the motors rotor inertia  $I_m$  and gear ratio  $G_r$ ; B and Cf representing respectively the motors viscous  $B$  and Coulomb friction  $C_f$  coefficients:

 $\tau_f = B\dot{q} + C_f \text{sign}(\dot{q})$ 

On initialization, the constructor sets up the matrices  $R$  and  $p$  such that

$$
\mathbf{R} = \begin{bmatrix} \cos \theta & -\cos \alpha \sin \theta & \sin \alpha \sin \theta \\ \sin \theta & \cos \alpha \cos \theta & -\sin \alpha \cos \theta \\ 0 & \sin \alpha & \cos \alpha \end{bmatrix}
$$
(2.28)  

$$
\mathbf{p} = \begin{bmatrix} a \cos \theta \\ a \sin \theta \\ d \end{bmatrix}
$$
(2.29)

for the standard D-H notation and

$$
\boldsymbol{R} = \begin{bmatrix} \cos \theta & -\sin \theta & 0 \\ \cos \alpha \sin \theta & \cos \alpha \cos \theta & -\sin \alpha \\ \sin \alpha \sin \theta & \sin \alpha \cos \theta & \cos \alpha \end{bmatrix}
$$
(2.30)

| Kinematic    |                      | Inertial     |   | Motor |    |
|--------------|----------------------|--------------|---|-------|----|
| int          | joint_type           | Real         | m | Real  | Im |
| Real         | theta, d, a, alpha   | ColumnVector | r | Real  | Gr |
| Real         | joint_offset         | Matrix       |   | Real  | B  |
| ColumnVector | р                    |              |   | Real  | Cf |
| Matrix       | R.                   |              |   |       |    |
| Bool         | DH                   |              |   |       |    |
| Real         | theta_min, theta_max |              |   |       |    |
| Real         | joint_offset         |              |   |       |    |

<span id="page-43-0"></span>Table 2.1: The Link class data parameters

$$
\boldsymbol{p} = \begin{bmatrix} a \\ -d\sin\alpha \\ d\cos\alpha \end{bmatrix} \tag{2.31}
$$

for the modified D-H notation.

If the link corresponds to a revolute (prismatic) joint, then only  $\theta$  (d) can be changed after the link definition. This is done through the member function transform which sets the new value of  $q(\theta)$  or d) and updates the matrices  $R$  and  $p$  which compose the link homogeneous transform:

$$
T = \begin{bmatrix} R & p \\ 0 & 1 \end{bmatrix} \tag{2.32}
$$

Only the changing elements are computed since the data of an instance of a class is persistent throughout the scope of definition of the instance (see [\[5\]](#page-131-3)). In standard notation, the elements  $(3,2)$  and  $(3,3)$  of **R** provide storage for  $\cos \alpha$  and  $\sin \alpha$  which are computed only once. In modified notation, the elements (3,3) and (2,3) of **R** provide storage for  $\cos \alpha$  and  $\sin \alpha$ . So as to make the implementation faster, only the elements of **R** and **p** involving  $\theta$ (d) are updated with a revolute (prismatic) joint.

#### 2.3.1 Robot and mRobot object initialization

The Robot and mRobot classes provide a default constructor that creates a 1 dof robot. A  $n_{dof} \times 19$  matrix containing the kinematic and inertial parameters (as for the Robot class) can be supplied upon initialization. A

 $n_{dof} \times 19$  matrix containing the kinematic and inertial parameters (as for the Robot class) can be supplied along with a  $n_{dof} \times 4$  matrix providing the motors inertia, gear ratio and friction coefficients. A  $n_{dof} \times 23$  matrix (kinematic, inertial and motor parameters) can also be used. The structure of the initialization matrix is:

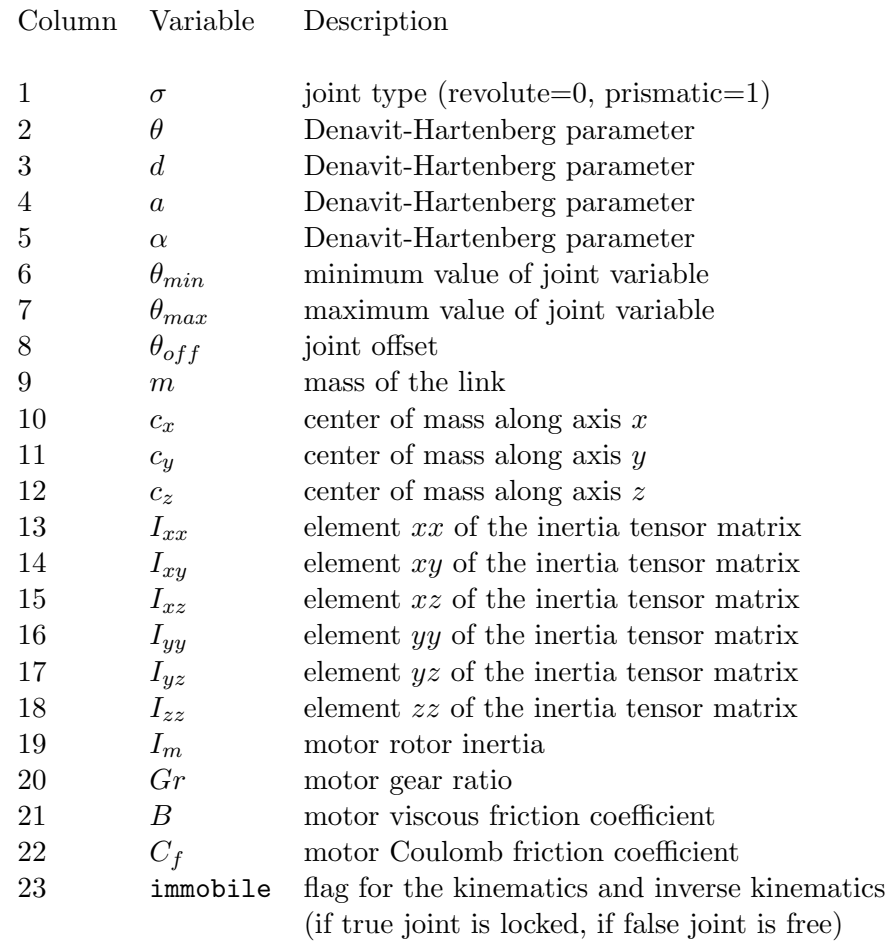

### constructors

#### Syntax

Standard notation:

Robot(const int ndof=1); Robot(const Matrix & initrobot); Robot(const Matrix & initrobot, const Matrix & initmotor); Robot(const Robot & x); Robot(const string & filename, const string & robotName);

Modified notation:

mRobot(const int ndof=1); mRobot(const Matrix & initrobot\_motor); mRobot(const Matrix & initrobot, const Matrix & initmotor); mRobot(const mRobot & x); mRobot(const string & filename, const string & robotName);

#### Description

Robot and mRobot object constructors, copy constructor and equal operator.

#### Return Value

None

get q, get qp, get qpp Syntax ReturnMatrix get\_q(void); Real get\_q(const int i); ReturnMatrix get\_qp(void); Real get\_qp(const int i); ReturnMatrix get\_qp(void); Real get\_qp(const int i);

### Description

These functions return a column vector containing the joint variables  $(\text{get-q}),$ velocities (get<sub>-</sub>qp) or accelerations (get<sub>-qpp</sub>) when called with no argument. It returns the scalar value for the  $i<sup>th</sup>$  joint variable when called with an integer argument.

### Return Value

ColumnVector or Real

set<sub>-q</sub>, set<sub>-qpp</sub>, set<sub>-qpp</sub>

#### Syntax

```
void set_q(const ColumnVector & q);
void set_q(const Matrix & q);
void set_q(const Real q, const int i);
void set_qp(const ColumnVector & qp);
void set_qp(const Matrix & qp);
void set_qp(const Real qp, const int i);
void set_qpp(const ColumnVector & qpp);
void set_qpp(const Matrix & qpp);
void set_qpp(const Real qpp, const int i);
```
#### Description

These functions set the joint variables (velocities or accelerations) or the  $i^{th}$ joint variable (velocity or acceleration) to q (qp or qpp).

#### Return Value

None

### 2.3.2 Kinematics

The forward kinematic model defines the relation:

$$
{}^{0}T_{n} = G(q) \tag{2.33}
$$

where  ${}^{0}T_{n}$  is the homogeneous transform representing the position and orientation of the manipulator tool (frame  $n$ ) in the base frame 0. The inverse kinematic model is defined by

$$
\boldsymbol{q} = \boldsymbol{G}^{-1}({}^0\boldsymbol{T}_n) \tag{2.34}
$$

In general, this equation allows multiple solutions.

### inv kin

#### Syntax

```
ReturnMatrix inv_kin(const Matrix & Tobj, const int mj = 0);
ReturnMatrix inv_kin(const Matrix & Tobj, const int mj,
                     const int endlink, bool & converge);
```
#### Description

The inverse kinematic model is computed using a Newton-Raphson technique. If  $mj \equiv 0$ , it is based on the following [\[6\]](#page-131-4):

$$
{}^{0}\boldsymbol{T}_{n}(\boldsymbol{q}^{*}) = {}^{0}\boldsymbol{T}_{n}(\boldsymbol{q} + \delta \boldsymbol{q}) \approx {}^{0}\boldsymbol{T}_{n}(\boldsymbol{q}) \delta \boldsymbol{T}(\delta \boldsymbol{q}) = \boldsymbol{T}_{obj}
$$
\n(2.35)

$$
\delta \boldsymbol{T} (\delta \boldsymbol{q}) = ({}^{0} \boldsymbol{T}_{n}(\boldsymbol{q}))^{-1} \boldsymbol{T}_{obj} = \boldsymbol{I} + \boldsymbol{\Delta} \tag{2.36}
$$

$$
\Delta = \begin{bmatrix} 0 & -\delta_z & \delta_y & d_x \\ \delta_z & 0 & -\delta_x & d_y \\ -\delta_y & \delta_x & 0 & d_z \\ 0 & 0 & 0 & 0 \end{bmatrix}
$$
(2.37)

$$
{}^{n}\delta\chi = \begin{bmatrix} d_x & d_y & d_z & \delta_x & \delta_y & \delta_z \end{bmatrix}^T
$$
\n
$$
{}^{n}\delta\chi \simeq {}^{n}\mathbf{I}(\mathbf{a})\delta\mathbf{a}
$$
\n(2.38)

$$
{}^{n}\delta\chi \approx {}^{n}J(q)\delta q \tag{2.39}
$$

If  $mj = 1$ , it is based on the following Taylor expansion [\[6,](#page-131-4) [7\]](#page-131-5):

$$
{}^{0}T_{n}(q^{*}) = {}^{0}T_{n}(q + \delta q) \approx {}^{0}T_{n}(q) + \sum_{i=1}^{n} \frac{\partial {}^{0}T_{n}}{\partial q_{i}} \delta q_{i}
$$
 (2.40)

The function dTdqi computes these partial derivatives.

Given the desired position represented by the homogeneous transform Tobj, this function return the column vector of joint variables that is corresponding to this position. On return, the value converge is true if the procedure has converge to values that give the correct position and false otherwise.

Note:  $mj == 0$  is faster  $(\approx 1.8 \times)$  than  $mj == 1$ . Also,  $mj == 1$  might converge when  $m<sub>j</sub> == 0$  does not.

#### Return Value

## inv kin rhino

### Syntax

ReturnMatrix inv\_kin\_rhino(const Matrix & Tobj, bool & converge)

## Description

This function performs the Rhino robot inverse kinematics.

### Return Value

## inv kin puma

### Syntax

ReturnMatrix inv\_kin\_puma(const Matrix & Tobj, bool & converge)

## Description

This function performs the Puma robot inverse kinematics.

### Return Value

#### jacobian

#### Syntax

```
ReturnMatrix jacobian(const int ref=0);
ReturnMatrix jacobian(const int endlink, const int ref)const;
```
#### Description

The manipulator Jacobian defines the relation between the velocities in joint space  $\dot{q}$  and in the Cartesian space  $\dot{\chi}$  expressed in frame *i*:

$$
{}^{i}\dot{\chi} = {}^{i}J(q)\dot{q} \tag{2.41}
$$

or the relation between small variations in joint space  $\delta q$  and small displacements in the Cartesian space  $\delta \chi$ :

$$
{}^{i}\delta\chi \approx {}^{i}J(q)\delta q \tag{2.42}
$$

The manipulation Jacobian expressed in the base frame is given by (see [\[8\]](#page-131-6))

$$
{}^{0}\boldsymbol{J}(\boldsymbol{q}) = \begin{bmatrix} {}^{0}\boldsymbol{J}_1(\boldsymbol{q}) & {}^{0}\boldsymbol{J}_2(\boldsymbol{q}) & \cdots & {}^{0}\boldsymbol{J}_n(\boldsymbol{q}) \end{bmatrix} \qquad (2.43)
$$

with

$$
{}^{0}\mathbf{J}_{i}(\mathbf{q}) = \begin{bmatrix} z_{i-1} \times {}^{i-1}\mathbf{p}_{n} \\ z_{i-1} \end{bmatrix}
$$
 for a revolute joint (2.44)

$$
{}^{0}\boldsymbol{J}_{i}(\boldsymbol{q}) = \begin{bmatrix} z_{i-1} \\ 0 \end{bmatrix} \text{ for a prismatic joint} \tag{2.45}
$$

where  $z_{i-1}$  and  $i^{-1}p_n$  are expressed in the base frame and  $\times$  is the vector cross product. Expressed in the  $i^{th}$  frame, the Jacobian is given by

$$
{}^{i}\boldsymbol{J}(\boldsymbol{q}) = \begin{bmatrix} ({}^{0}\boldsymbol{R}_i)^T & 0 \\ 0 & ({}^{0}\boldsymbol{R}_i)^T \end{bmatrix} {}^{0}\boldsymbol{J}(\boldsymbol{q}) \qquad (2.46)
$$

This function returns  ${}^{i}J(q)$  ( $i=0$  when not specified) for the endlink (last link when not specified).

### Return Value

### jacobian dot

#### Syntax

ReturnMatrix jacobian\_dot(const int ref=0);

#### Description

The manipulator Jacobian time derivative can be used to compute the end effector acceleration due to joints velocities [\[9\]](#page-131-7):

$$
{}^{i}\ddot{x} = {}^{i}\dot{J}(q,\dot{q})\dot{q} \tag{2.47}
$$

The Jacobian time derivative expressed in the base frame is given by [\[9\]](#page-131-7)

$$
{}^{0}\dot{\boldsymbol{J}}(\boldsymbol{q},\dot{\boldsymbol{q}}) = \begin{bmatrix} {}^{0}\dot{\boldsymbol{J}}_1(\boldsymbol{q},\dot{\boldsymbol{q}}) & {}^{0}\dot{\boldsymbol{J}}_2(\boldsymbol{q},\dot{\boldsymbol{q}}) & \cdots {}^{0}\dot{\boldsymbol{J}}_n(\boldsymbol{q},\dot{\boldsymbol{q}}) \end{bmatrix} \qquad (2.48)
$$

with

$$
{}^{0}\dot{\mathbf{J}}_{i}(\mathbf{q},\dot{\mathbf{q}}) = \begin{bmatrix} \boldsymbol{\omega}_{i-1} \times \boldsymbol{z}_{i} \\ \boldsymbol{\omega}_{i-1} \times^{i-1} \boldsymbol{p}_{n} + \boldsymbol{z}_{i} \times^{i-1} \dot{\boldsymbol{p}}_{n} \end{bmatrix} \text{ for a revolute j}(\boldsymbol{\Omega} \mathbf{A} \boldsymbol{\Omega})
$$
  
\n
$$
{}^{0}\dot{\mathbf{J}}_{i}(\mathbf{q},\dot{\mathbf{q}}) = \begin{bmatrix} 0 \\ 0 \end{bmatrix} \text{ for a prismatic joint} \qquad (2.50)
$$

where  $z_i$  and  $i^{-1}p_n$  are expressed in the base frame and  $\times$  is the vector cross product. Expressed in the  $i<sup>th</sup>$  frame, the Jacobian time derivative is given by

$$
{}^{i}\boldsymbol{\dot{J}}(\boldsymbol{q},\dot{\boldsymbol{q}})=\begin{bmatrix} ({}^{0}\boldsymbol{R}_{i})^{T} & 0\\ 0 & ({}^{0}\boldsymbol{R}_{i})^{T} \end{bmatrix} {}^{0}\boldsymbol{\dot{J}}(\boldsymbol{q},\dot{\boldsymbol{q}}) \qquad (2.51)
$$

This function returns  $^{i}$  $J(q, \dot{q})$ (i=0 when not specified).

#### Return Value

#### jacobian DLS inv

#### Syntax

ReturnMatrix jacobian\_DLS\_inv(const Real eps, const Real lambda\_max, const int ref=0);

#### Description

This function returns the inverse Jacobian Matrix for 6 dof manipulator based on the Damped Least-Squares scheme [\[10\]](#page-131-8). Using the singular value decomposition, the Jacobian matrix is

$$
J = \sum_{i=1}^{6} \sigma_i u_i v_i^T
$$
\n(2.52)

where  $v_i$  and  $u_i$  are the input and output vectors, and  $\sigma_i$  are the singular values ordered so that  $\sigma_i \geq \sigma_2 \geq \cdots \sigma_r \geq 0$ , with r being the rank of J. Based on the Damped Least-Squares the inverse Jacobian can be written as

$$
J^{-1} = \sum_{i=1}^{6} \frac{\sigma_i}{\sigma_i^2 + \lambda^2} v_i u_i^T
$$
 (2.53)

where  $\lambda$  is the damping factor. A singular region can be selected on the basis of the smallest singular value of J. Outside the region the exact solution is returned, while inside the region a configuration-varying damping factor is introduced to obtain the desired approximate solution. This region is defined as

$$
\lambda^2 = \begin{cases}\n0 & \text{if } \sigma_6 \ge \epsilon \\
\left(1 - \left(\frac{\sigma_6}{\epsilon}\right)^2\right) \lambda_{max}^2 & \text{otherwise}\n\end{cases}
$$
\n(2.54)

Return Value

## kine

#### Syntax

```
void kine(Matrix & Rot, ColumnVector & pos);
void kine(Matrix & Rot, ColumnVector & pos, const int j);
ReturnMatrix kine(void);
ReturnMatrix kine(const int j);
```
#### Description

The forward kinematic model is provided by implementing the following recursion:

$$
{}^{0}R_{i} = {}^{0}R_{i-1}{}^{i-1}R_{i} \tag{2.55}
$$

$$
{}^{0}\mathbf{p}_{i} = {}^{0}\mathbf{p}_{i-1} + {}^{0}\mathbf{R}_{i-1}\mathbf{p}_{i} \tag{2.56}
$$

where

$$
{}^{0}T_{i} = \begin{bmatrix} {}^{0}R_{i} & {}^{0}p_{i} \\ 0 & 1 \end{bmatrix} \tag{2.57}
$$

The overloaded function kine can return the orientation and position or the equivalent homogeneous transform for the last (if not supplied) or the  $i^{th}$  link. For example:

```
Robot myrobot(init_matrix);
Matrix Thomo, R;
ColumnVector p;
/* forward kinematics up to the last link */
Thomo = myrobot.kine();
/* forward kinematics up to the 2nd link */
Thomo = myrobot.kine(2);
/* forward kinematics up to the last link, outputs R and p */
myrobot.kine(R,p);
/* forward kinematics up to the 2nd link, outputs R and p */
myrobot.kine(R,p,2);
```
are valid calls to the function kine.

### Return Value

Matrix or None (in this case Rot and pos are modified on output)

## kine pd

#### Syntax

```
ReturnMatrix kine_pd(const int ref=0);
void kine_pd(Matrix & Rot, ColumnVector & pos,
             ColumnVector & pos_dot, const int ref=0);
```
## Description

The forward kinematic model is provided by implementing the following recursion (similar to kine):

$$
{}^{0}R_{i} = {}^{0}R_{i-1}{}^{i-1}R_{i} \tag{2.58}
$$

$$
{}^{0}\mathbf{p}_{i} = {}^{0}\mathbf{p}_{i-1} + {}^{0}\mathbf{R}_{i-1}\mathbf{p}_{i} \tag{2.59}
$$

$$
\begin{array}{ll}\n^{0}\dot{\mathbf{p}}_{i} = {}^{0}\dot{\mathbf{p}}_{i-1} + {}^{0}\mathbf{R}_{i}\boldsymbol{\omega}_{i} \times {}^{0}\mathbf{R}_{i-1}\mathbf{p}_{i} & \text{DH notation} \\
^{0}\dot{\mathbf{p}}_{i} = {}^{0}\dot{\mathbf{p}}_{i-1} + {}^{0}\mathbf{R}_{i-1}(\boldsymbol{\omega}_{i-1} \times \mathbf{p}_{i}) & \text{modified DH notation}\n\end{array} \tag{2.60}
$$

where

$$
{}^{0}T_{i} = \begin{bmatrix} {}^{0}R_{i} & {}^{0}p_{i} \\ 0 & 1 \end{bmatrix} \tag{2.61}
$$

#### Return Value

Matrix or None (in this case Rot, pos pos dot are modified on output)

## dTdqi

## Syntax

void dTdqi(Matrix & dRot, ColumnVector & dp, const int i); ReturnMatrix dTdqi(const int i);

## Description

This function computes the partial derivatives:

$$
\frac{\partial^0 \boldsymbol{T}_n}{\partial q_i} = {}^0 \boldsymbol{T}_{i-1} \boldsymbol{Q}_i {}^{i-1} \boldsymbol{T}_n \tag{2.62}
$$

in standard notation and

$$
\frac{\partial^0 \boldsymbol{T}_n}{\partial q_i} = {}^0 \boldsymbol{T}_i \boldsymbol{Q}_i \, {}^i \boldsymbol{T}_n \tag{2.63}
$$

in modified notation, with

$$
Q_i = \begin{bmatrix} 0 & -1 & 0 & 0 \\ 1 & 0 & 0 & 0 \\ 0 & 0 & 0 & 0 \\ 0 & 0 & 0 & 0 \end{bmatrix}
$$
 for a revolute joint (2.64)  

$$
Q_i = \begin{bmatrix} 0 & 0 & 0 & 0 \\ 0 & 0 & 0 & 0 \\ 0 & 0 & 0 & 1 \\ 0 & 0 & 0 & 0 \end{bmatrix}
$$
 for a prismatic joint (2.65)

### Return Value

Matrix or None (in this case dRot and dp are modified on output)

### 2.3.3 Dynamics

The robotics manipulator dynamic model is given by (see appendix [A](#page-133-0) or [\[4\]](#page-131-2))

$$
\tau = D(q)\ddot{q} + C(q,\dot{q}) + G(q) \qquad (2.66)
$$

#### acceleration

#### Syntax

```
ReturnMatrix acceleration(const ColumnVector & q,
                          const ColumnVector & qp,
                          const ColumnVector & tau);
ReturnMatrix acceleration(const ColumnVector & q,
                          const ColumnVector & qp,
                          const ColumnVector & tau_cmd,
                          const ColumnVector & Fext,
                          const ColumnVector & Next)
```
#### Description

This function computes  $\ddot{q}$  from  $q$ ,  $\dot{q}$  and  $\tau$  which is the forward dynamics problem. Walker and Orin [\[11\]](#page-132-0) presented methods to compute the inverse dynamics. A simplified RNE version computing

$$
\tau = D(q)\ddot{q} \tag{2.67}
$$

is implemented in the function torque novelocity. By evaluating this equation *n* times, one can compute  $D(q)$  (the inertia function), use the full RNE to compute  $C(q,\dot{q}) + G(q)$  and then solve the equation :

$$
\ddot{q} = D^{-1}(q) [\tau - C(q, \dot{q}) - G(q)] \qquad (2.68)
$$

#### Return Value

### inertia

### Syntax

ReturnMatrix inertia(const ColumnVector & q);

### Description

This function computes the robot inertia matrix  $D(q)$ . A simplified RNE version computing

$$
\tau = D(q)\ddot{q} \tag{2.69}
$$

is implemented in the function torque novelocity. By evaluating this equation *n* times, one can compute  $D(q)$ .

#### Return Value

#### torque

#### Syntax

```
ReturnMatrix torque(const ColumnVector & q,
                    const ColumnVector & qp,
                    const ColumnVector & qpp);
ReturnMatrix torque(const ColumnVector & q,
                    const ColumnVector & qp,
                    const ColumnVector & qpp,
                    const ColumnVector & Fext,
                    const ColumnVector & Next);
```
### Description

This function computes  $\tau$  from  $q$ ,  $\dot{q}$  and  $\ddot{q}$  which is the inverse dynamics problem. The recursive Newton-Euler (RNE) formulation is one of the most computationally efficient algorithm [\[12,](#page-132-1) [13\]](#page-132-2) used to solve this problem (see appendix [A\)](#page-133-0). The second form allows the inclusion the contribution of a load applied at the last link.

### Return Value

## torque novelocity

### Syntax

```
ReturnMatrix torque_novelocity(const ColumnVector & q,
                               const ColumnVector & qpp);
ReturnMatrix torque_novelocity(const ColumnVector & q,
                               const ColumnVector & qpp,
                               const ColumnVector & Fext,
                               const ColumnVector & Next);
```
### Description

This function computes  $\tau$  from  $q$  and  $\ddot{q}$  when  $\dot{q} = 0$  and gravity is set to zero.

#### Return Value

## G and C

## Syntax

```
ReturnMatrix G();
ReturnMatrix C();
```
## Description

The function G() computes  $\pmb{\tau}$  from the gravity effect, while C() computes  $\pmb{\tau}$ from the Coriolis and centrifugal effects.

#### Return Value

ColumnVector for G and C

### 2.3.4 Linearized dynamics

Murray and Neuman [\[13\]](#page-132-2) have developed an efficient recursive linearized Newton-Euler formulation that can be used to compute (see appendix [A\)](#page-133-0)

$$
\delta \tau = D(q)\delta \ddot{q} + S_1(q, \dot{q})\delta \dot{q} + S_2(q, \dot{q}, \ddot{q})\delta q \qquad (2.70)
$$

### delta torque

#### Syntax

```
void delta_torque(const ColumnVector & q,
                  const ColumnVector & qp,
                  const ColumnVector & qpp,
                  const ColumnVector & dq,
                  const ColumnVector & dqp,
                  const ColumnVector & dqpp,
                  ColumnVector & torque,
                  ColumnVector & dtorque);
```
#### Description

This function computes

$$
\delta \tau = D(q)\delta \ddot{q} + S_1(q, \dot{q})\delta \dot{q} + S_2(q, \dot{q}, \ddot{q})\delta q \qquad (2.71)
$$

### Return Value

None (torque and dtorque are modified on output)

## dq torque

### Syntax

```
void dq_torque(const ColumnVector & q,
               const ColumnVector & qp,
               const ColumnVector & qpp,
               const ColumnVector & dq,
               ColumnVector & torque,
               ColumnVector & dtorque);
```
## Description

This function computes

$$
S_2(q, \dot{q}, \ddot{q}) \delta q \tag{2.72}
$$

## Return Value

None (torque and dtorque are modified on output)

# $\operatorname{dqp\_torque}$

### Syntax

void dqp\_torque(const ColumnVector & q, const ColumnVector & qp, const ColumnVector & dqp, ColumnVector & torque, ColumnVector & dtorque);

## Description

This function computes

$$
S_1(q,\dot{q})\delta\dot{q} \tag{2.73}
$$

## Return Value

None (torque and dtorque are modified on output)

## dtau dq

## Syntax

ReturnMatrix dtau\_dq(const ColumnVector & q, const ColumnVector & qp, const ColumnVector & qpp);

## Description

This function computes

$$
\frac{\partial \tau}{\partial q} = S_2(q, \dot{q}, \ddot{q}) \tag{2.74}
$$

Return Value

## dtau dqp

## Syntax

ReturnMatrix dtau\_dqp(const ColumnVector & q, const ColumnVector & qp);

## Description

This function computes

$$
\frac{\partial \tau}{\partial \dot{q}} = S_1(q, \dot{q}) \tag{2.75}
$$

Return Value

## perturb robot

### Syntax

void perturb\_robot(Robot\_basic & robot, const double  $f = 0.1$ );

## Description

This function, which is not a member of any class, modifies randomly the robot parameters. The parameter variation in percentage is described by f.

### Return Value

None

# 2.4 The Spl Cubic class

Spl\_Cubic deals with parametric cubic splines [\[9\]](#page-131-7).

## Constructor

### Syntax

```
Spl_cubic(){};
Spl_cubic(const Matrix & pts);
Spl_cubic(const Spl_cubic & x);
Spl_cubic & operator=(const Spl_cubic & x);
```
### Description

Spl\_Cubic object constructor, copy constructor and equal operator.

### Return Value

None

## s, ds and dds

#### Syntax

```
short interpolating(const Real t, ColumnVector & s);
short first_derivative(const Real t, ColumnVector & ds);
short second_derivative(const Real t, ColumnVector & dds);
```
### Description

These functions interpolate the spline at time  $t$  to sets the quaternion  $s, ds$ and dds.

### Return Value

Status, as a short int.

0 successful

NOT IN RANGE (regarding  $t$ )

BAD DATA

# 2.5 The Spl path class

Spl path uses three instances of the class Spl Cubic for path  $X, Y, Z$  interpolation.

## Constructor

Syntax

```
Spl_path():Spl_cubic(){};
Spl_path(const string & filename);
Spl_path(const Matrix & x);
Spl_path(const Spl_path & x);
Spl_path & operator=(const Spl_path & x);
```
### Description

Spl\_path object constructor, copy constructor and equal operator.

### Return Value

None
# p, dp, ddp

#### Syntax

```
short p(const Real time, ColumnVector & p);
short p_pdot(const Real time, ColumnVector & p, ColumnVector & pdot);
short p_pdot_pddot(const Real time, ColumnVector & p, ColumnVector & dp,
                   ColumnVector & ddp);
```
#### Description

These functions interpolate the spline at time  $t$  to sets the quaternion  $p$ (position), dp (velocity) and ddp (acceleration).

#### Return Value

Status, as a short int.

0 successful

NOT IN RANGE (regarding  $t$ )

BAD DATA

# 2.6 The Spl Quaternion class

Spl<sub>-Quaternion</sub> deals with parametric quaternions cubic splines.

## Constructor

Syntax

```
Spl_Quaternion(){}
Spl_Quaternion(const string & filename);
Spl_Quaternion(const quat_map & quat);
Spl_Quaternion(const Spl_Quaternion & x);
Spl_Quaternion & operator=(const Spl_Quaternion & x);
```
### Description

Spl<sub>-Quaternion</sub> object constructor, copy constructor and equal operator.

#### Return Value

## quat and quat\_w

#### Syntax

```
short quat(const Real t, Quaternion & q);
short quat_w(const Real t, Quaternion & q, ColumnVector & w);
```
# Description

These functions interpolate the spline at time  $t$  to sets the quaternion  $q$  and the angular velocity  $\omega.$ 

#### Return Value

Status, as a short int.

0 successful

NOT IN RANGE (regarding  $t$ )

# 2.7 The Trajectory Select class

This class deals with trajectory selection logic.

# Constructor

Syntax

```
Trajectory_Select();
Trajectory_Select(const string & filename);
Trajectory_Select(const Trajectory_Select & x);
Trajectory_Select & operator=(const Trajectory_Select & x);
```
### Description

Trajectory Select object constructor, copy constructor and equal operator.

#### Return Value

# set\_trajectory

## Syntax

void set\_trajectory(const string & filename);

# Description

This function reads the trajectory file (filename) and assign the spline data in class Spl path or in class Spl Quaternion.

# Return Value

# 2.8 The CLIK class

The CLICK class deals with closed-loop inverse kinematics algorithm based on the unit quaternion [\[14\]](#page-132-0).

## Constructor

#### Syntax

```
Clik()Clik(const Robot & robot_, const Matrix & Kp_, const Matrix & Ko_,
     const Real eps_=0.04, const Real lambda_max_=0.04,
     const Real dt=1.0);
Clik(const mRobot & mrobot_, const Matrix & Kp_, const Matrix & Ko_,
     const Real eps_=0.04, const Real lambda_max_=0.04,
     const Real dt=1.0);
Clik(const mRobot_min_para & mrobot_min_para_, const Matrix & Kp_,
     const Matrix & Ko_, const Real eps_=0.04,
     const Real lambda_max_=0.04, const Real dt=1.0);
Clik(const Clik & x);
Clik & operator=(const Clik & x);
```
### Description

CLIK object constructor, copy constructor and equal operator.

### Return Value

# q qdot

## Syntax

void q\_qdot(const Quaternion & qd, const ColumnVector & pd, const ColumnVector & pddot, const ColumnVector & wd, ColumnVector & q, ColumnVector & qp);

# Description

This function sets the desired orientation joint position  $q$  and the desired joint velocity qp.

## Return Value

# 2.9 The Proportional Derivative class

The *Proportional\_Derivative* class deals with the well known proportional derivative position controller.

## Constructor

Syntax

```
Proportional_Derivative(const short dof = 1);
Proportional_Derivative(const Robot_basic & robot, const DiagonalMatrix & Kp,
                        const DiagonalMatrix & Kd);
Proportional_Derivative(const Proportional_Derivative & x);
```
# Description

Proportional Derivative object constructor, copy constructor and equal operator.

#### Return Value

## torque cmd

### Syntax

ReturnMatrix torque\_cmd(Robot\_basic & robot, const ColumnVector & qd, const ColumnVector & qpd);

# Description

This function sets the output torque for a desired joint position vector,  $q_d$ , and a desired joint velocity vector,  $\dot{q}_d$ .

#### Return Value

Matrix

# $K_d$ ,  $K_p$

# Syntax

short set\_Kd(const DiagonalMatrix & Kd); short set\_Kp(const DiagonalMatrix & Kp);

### Description

These functions sets the joint position error gain matrix,  $K_d$ , and the joint velocity error gain matrix,  $K_p.$ 

#### Return Value

Status, as a short int.

0 successful

WRONG SIZE (regarding the input vector)

# 2.10 The Computed\_torque\_method class

The *Computed\_torque\_method* class deals with the well known computed torque method position controller [\[8\]](#page-131-0).

# Constructor

## Syntax

Computed\_torque\_method(); Computed\_torque\_method(const Robot\_basic & robot, const DiagonalMatrix & Kd, const DiagonalMatrix & Kp); Computed\_torque\_method(const Computed\_torque\_method & x); Computed\_torque\_method & operator=(const Computed\_torque\_method & x);

## Description

Computed\_torque\_method object constructor, copy constructor and equal operator.

### Return Value

## torque cmd

### Syntax

ReturnMatrix torque\_cmd(Robot\_basic & robot, const ColumnVector & qd, const ColumnVector & qpd);

# Description

This function sets the output torque for a desired joint position vector,  $q_d$ , and a desired joint velocity vector,  $\dot{q}_d$ .

#### Return Value

Matrix

# $K_d$ ,  $K_p$

# Syntax

short set\_Kp(const DiagonalMatrix & Kp); short set\_Kd(const DiagonalMatrix & Kd);

# Description

These functions sets the joint position error gain matrix,  $K_p$ , and the joint velocity error gain matrix,  $K_d$ .

#### Return Value

Status, as a short int.

0 successful

WRONG SIZE (regarding the input vector)

# 2.11 The Resolve acc class

The *Resolve\_acc* class deals with the resolve rate acceleration controller [\[15\]](#page-132-1).

### Constructor

#### Syntax

```
Resolved_acc();
Resolved_acc(const Robot_basic & robot,
             const double Kvp, const double Kpp,
             const double Kvo, const double Kpo);
Resolved_acc(const Resolved_acc & x);
Resolved_acc & operator=(const Resolved_acc & x);
```
#### Description

Resolve\_acc object constructor, copy constructor and equal operator.

# Return Value

#### torque cmd

#### Syntax

```
ReturnMatrix torque_cmd(Robot_basic & robot, const ColumnVector & pdpp,
                        const ColumnVector & pdp, const ColumnVector & pd,
                        const ColumnVector & wdp, const ColumnVector & wd,
                        const Quaternion & qd, const short link_pc,
                        const Real dt);
```
## Description

This function sets the output torque for the following desired end effector vector: acceleration, velocity, position, angular acceleration, angular velocity and angular position.

#### Return Value

Matrix

 $K_{pp}$ ,  $K_{vp}$ ,  $K_{po}$ ,  $K_{vo}$ 

### Syntax

void set\_Kpp(const double Kpp); void set\_Kvp(const double Kvp); void set\_Kpo(const double Kpo); void set\_Kvo(const double Kvo);

### Description

These functions sets the end effector position error gain,  $K_{pp}$ , the velocity error gain,  $K_{vp}$ , the orientation error gain  $K_{po}$ , and the orientation angular rate gain,  $K_{vo}$ .

### Return Value

# 2.12 The Impedance class

The Impedance class deals with the impedance controller [\[16\]](#page-132-2). This class should be use with the class *Resolve\_acc. Resolve\_acc* will make sure the end effector follow the compliant trajectory generated by Impedance. The end effector impedance is defined in terms of its translational and rotational part [\[16\]](#page-132-2).

## **Constructor**

#### Syntax

```
Impedance();
Impedance(const Robot_basic & robot, const DiagonalMatrix & Mp,
         const DiagonalMatrix & Dp, const DiagonalMatrix & Kp,
         const Matrix & Km, const DiagonalMatrix & Mo,
         const DiagonalMatrix & Do, const DiagonalMatrix & Ko);
Impedance(const Impedance & x);
Impedance & operator=(const Impedance & x);
```
#### Description

Impedance object constructor, copy constructor and equal operator.

#### Return Value

### control

#### Syntax

```
short control(const ColumnVector & pdpp, const ColumnVector & pdp,
              const ColumnVector & pd, const ColumnVector & wdp,
              const ColumnVector & wd, const Quaternion & qd,
              const ColumnVector & f, const ColumnVector & n,
              const Real dt);
```
## Description

This function generate the compliant trajectory for a desired trajectory.

## Return Value

Status, as a short int.

0 successful

WRONG SIZE (regarding the input vector)

 $M_p$ ,  $D_p$ ,  $K_p$ ,  $M_o$ ,  $D_o$ ,  $K_o$ 

#### Syntax

```
short set_Mp(const DiagonalMatrix & Mp);
short set_Mp(Real MP_i, const short i);
short set_Dp(const DiagonalMatrix & Dp);
short set_Dp(Real Dp_i, const short i);
short set_Kp(const DiagonalMatrix & Kp);
short set_Kp(Real Kp_i, const short i);
short set_Mo(const DiagonalMatrix & Mo);
short set_Mo(Real Mo_i, const short i);
short set_Do(const DiagonalMatrix & Do);
short set_Do(Real Do_i, const short i);
short set_Ko(const DiagonalMatrix & Ko);
short set_Ko(Real Ko_i, const short i);
```
#### Description

These functions sets the translational and rotational impedance parameters.

#### Return Value

Status, as a short int.

0 successful

WRONG SIZE (regarding the input vector)

# 2.13 The Control Select class

The Control Select class deals with the controllers selection logic. It can be use to select any controllers mentioned above by reading the input file.

# **Constructor**

## Syntax

```
Control_Select();
Control_Select(const string & filename);
Control_Select(const Control_Select & x);
Control_Select & operator=(const Control_Select & x);
```
### Description

Control Select object constructor, copy constructor and equal operator.

### Return Value

# get dof

# Syntax

int get\_dof();

# Description

This function return the degree of freedom used in the selection.

# Return Value

int

## set\_control

# Syntax

void set\_control(const string & filename);

# Description

This function set the active controller.

## Return Value

# 2.14 The Stewart class

Coming soon ... (based on [\[17\]](#page-132-3)).

# 2.15 The IO matrix file class

Read and write functions are provided by the class IO matrix file. It is possible to read or write data at every iteration of the simulation using an instance of this class.

Constructor

Syntax

IO\_matrix\_file(const string & filename);

#### Description

IO matrix file object constructor.

## Return Value

## write

#### Syntax

```
short write(const vector<Matrix> & data);
short write(const vector<Matrix> & data, const vector<string> & data_title);
```
### Description

This member function appends data to a file (specified by the constructor, and opened by  $write()$  when first called).  $data\_title$  is used to write a header description at the beginning of the file. If it is not specified, a default description  $datai, i = 1, 2, \dots, n$  will be added. The header contains the number of iterations, the number of vectors and the data parameters, as follows:

nb iterations 1269 nb\_vector 2  $nb_{rows}$  1  $nb_{ncols}$  1 time  $(s)$  $nb_{rows} 6 nb_{cols} 1 q(i) (rad)$ 

#### Return Value

A short integer return the status:

———————————

0 successful,

IO COULD NOT OPEN FILE

IO DATA EMPTY

## read

#### Syntax

```
short read(const vector<Matrix> & data);
short read(const vector<Matrix> & data, const vector<string> & data_title);
short read_all(vector<Matrix> & data, vector<string> & data_title);
```
#### Description

These member functions read data from a file (specified by the constructor, and opened when first called). read() reads the values corresponding to only one iteration, while read all() reads the entire file at once. These member functions are meant to read a file that was written using write().

## Return Value

Status, as a short int.

0 successful

IO DATA EMPTY

IO COULD NOT OPEN FILE

# 2.16 Graphics

Graphics are provided through calls to the gnuplot  $<sup>1</sup>$  $<sup>1</sup>$  $<sup>1</sup>$  software. Instances of</sup> the class Plot2d and Plot file are used to generate the data and command files required by the call to gnuplot. A plot can be generated using the set\_plot2d function.

<span id="page-98-0"></span><sup>1</sup> gnuplot is freely available from the following location: <http://www.gnuplot.info/>

Plot2d class Constructor Syntax Plot2d(void);

# Description

Upon initialization, a Plot2d object contain an empty graph. Data, title, label and other goodies can be added using the following member functions:

- addcommand;
- addcurve;
- dump;
- gnuplot;
- settitle;
- setxlabel;
- setylabel.

## Return Value

## addcommand

## Syntax

void addcommand(const char \* gcom);

# Description

This function adds the command specified by the string gcom to the gnuplot command file. Ex: mygraph.addcommand("set grid"). Note: see the gnuplot documentation for the list of commands.

#### Return Value

#### addcurve

#### Syntax

```
void addcurve(const Matrix & data,
              const char * label = "",
              int type = LINES);
```
### Description

This function add the curves specified by the  $n \times 2$  matrix data to the plot using the string label for the legend and type for the curve line type. Defined line types are:

- LINES;
- POINTS;
- LINESPOINTS;
- IMPULSES;
- DOTS;
- STEPS;
- BOXES.

See the gnuplot documentation for the description of these line types.

## Return Value

# dump

# Syntax

void dump(void);

# Description

This function dumps the current content of the object to stdout.

# Return Value

# gnuplot

# Syntax

void gnuplot(void);

# Description

This function calls gnuplot with the current content of the object.

# Return Value

# settitle

# Syntax

void settitle(const char \* t);

# Description

This function sets the title of the graph to the string t.

# Return Value

# setxlabel

# Syntax

void setxlabel(const char \* t);

# Description

This function sets the axis X label of the graph to the string t.

#### Return Value

# setylabel

# Syntax

void setylabel(const char \* t);

# Description

This function sets the axis Y label of the graph to the string t.

#### Return Value

# Plot\_file class

An instance of this class allows the creation of graphics from a data file. This file has to be created with an instance of the class IO\_matrix\_file.

# **Constructor**

#### Syntax

Plot\_file(const string & filename);

## Description

Plot file object constructor.

# Return Value
## graph

#### Syntax

```
short graph(const string & title_graph, const string & label, const short x,
            const short y, const short x_start, const short y_start,
            const short y_end);
```
#### Description

Create a graphic from a data file (specified by constructor). title graph and label are used to provide the graphic title and label names in the legend. x refers to the index in the "vector<Matrix> & data" (in class IO Matrix file) corresponding to the x axis (ex: time), while y refers to the index in the "vector<Matrix>  $\&$  data" corresponding to the y axis (ex: joints positions). x\_start, y\_start and y\_end specify which rows of data to use.

## Return Value

Status, as a short int.

0 successful

X Y DATA NO MATCH

PROBLEM FILE READING

### set plot2d

#### Syntax

void set\_plot2d(const char \*title\_graph, const char \*x\_axis\_title, const char \*y\_axis\_title, const char \*label, int type, const Matrix &xdata, const Matrix &ydata, int start\_y, int end\_y);

void set\_plot2d(const char \*title\_graph, const char \*x\_axis\_title, const char \*y\_axis\_title, const std::vector<char \*> label, int type, const Matrix &xdata, const Matrix &ydata, const std::vector<int> & data\_select);

#### Description

This function generates a plot using a range  $(\text{start}_y, \text{end}_y)$  or a selection of columns (data select) of the ydtata while setting the titles and labels.

#### Return Value

None

## 2.17 Config class

## Config

## Syntax

```
Config(const string & filename, const bool bPrintErrorMessages = true);
Config(const Config & x);
Config & operator=(const Config & x);
```
## Description

This class provides a function to read a configuration.

## Return Value

None

## Reading and writing

#### Syntax

```
short read_conf();
short write_conf(const string filename, const string file_title,
                 const int space_between_column);
```
#### Description

The member function read conf reads a configuration file (specified by constructor). The member function *write\_conf* writes the configuration data in a file. A configuration file is divided in sections, which contain different parameters with their values. A section starts by [section\_name] and contains one or more parameters an their values: *parameter\_name: value* The ":" is mandatory between the name of the parameter and it's value. Lines beginning with a  $#$  and white/empty lines are ignored. The following example contains one section named  $PUMA560$ <sub>-</sub>mDH.

[PUMA560\_mDH]

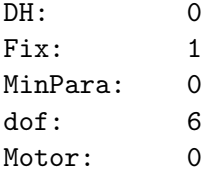

#### Return Value

Status, as a short int.

0 successful

CAN NOT OPEN FILE

select

#### Syntax

short select(const string section, const string parameter, string & value) const; short select(const string section, const string parameter, bool & value) const; short select(const string section, const string parameter, short & value) const; short select(const string section, const string parameter, int & value) const; short select(const string section, const string parameter, double & value) const; short select(const string section, const string parameter, float & value) const;

#### Description

These member functions are use to assign to the variable value the value of the parameter parameter from section section section.

#### Return Value

Status, as a short int.

0 successful

SECTION OR PARAMETER DOES NOT EXIST

add

#### Syntax

void add(const string section, const string parameter, const string value); void add(const string section, const string parameter, const bool value); void add(const string section, const string parameter, const short value); void add(const string section, const string parameter, const int value); void add(const string section, const string parameter, const double value); void add(const string section, const string parameter, const float value);

#### Description

These member functions are use to add data into the data file structure. They will create the section and the parameter if it does not already exist.

#### Return Value

None

## 2.18 Miscellaneous

#### odeint

### Syntax

```
void odeint(ReturnMatrix (*xdot)(Real time, const Matrix & xin),
            Matrix & xo,
            Real to,
            Real tf,
            Real eps,
            Real h1,
            Real hmin,
            int & nok,
            int & nbad,
            RowVector & tout,
            Matrix & xout,
            Real dtsav);
```
#### Description

This function performs the numerical integration of

$$
\dot{\boldsymbol{x}} = \boldsymbol{f}(\boldsymbol{x}(t), t) \tag{2.76}
$$

using an adaptive step size based on  $4^{th}$  order Runge-Kutta scheme. It carries out the integration of xdot with the initial conditions given by xo, from time to to tf with accuracy eps saving the results at dtsav increments. After the function call, tout is set as

$$
\left[\begin{array}{cccc} t_0 & t_1 & \cdots & t_{nsteps} \end{array}\right] \tag{2.77}
$$

xout as

$$
\left[ \begin{array}{cccc} \boldsymbol{x}_0 & \boldsymbol{x}_1 & \cdots & \boldsymbol{x}_{nsteps} \end{array} \right] \tag{2.78}
$$

xo as  $x_{nsteps}$ , nok and nbad to the number of good and bad steps taken. The function odeint is adapted from [\[18\]](#page-132-0).

## Return Value

None (xo, tout and xout are modified on output)

#### Runge Kutta4

#### Syntax

```
void Runge_Kutta4(ReturnMatrix (*xdot)(Real time, const Matrix & xin),
                  const Matrix & xo,
                  Real to,
                  Real tf,
                  int nsteps,
                  RowVector & tout,
                  Matrix & xout);
```
### Description

This function performs the numerical integration of

$$
\dot{\boldsymbol{x}} = \boldsymbol{f}(\boldsymbol{x}(t), t) \tag{2.79}
$$

using a fixed step size  $4^{th}$  order Runge-Kutta scheme. It carries out the integration of xdot with the initial conditions given by xo, from time to to tf with nsteps. After the function call, tout is set as

$$
\left[ t_0 \quad t_1 \quad \cdots \quad t_{nsteps} \right] \tag{2.80}
$$

and xout as

$$
\left[\begin{array}{cccc}\nx_0 & x_1 & \cdots & x_{nsteps}\n\end{array}\right]
$$
\n(2.81)

## Return Value

None (tout and xout are modified on output)

## Integ\_Trap

### Syntax

ReturnMatrix Integ\_Trap(const ColumnVector & present, ColumnVector & past, Real dt);

## Description

This function performs the trapezoidal integration of the vector  $\it past$  to vector present over dt.

#### Return Value

Matrix

## pinv

## Syntax

ReturnMatrix pinv(const Matrix & M);

## Description

This function computes the pseudo inverse of the matrix  $M$  using SVD. If  $A = U^* Q V$  is a singular value decomposition of A, then  $A^{\dagger} = V^* Q^{\dagger} U$  where  $X^*$  is the conjugate transpose of X and

1

  $\overline{1}$ 

$$
Q^{\dagger}=\left[\begin{array}{cccc}1/\sigma_1\\ &1/\sigma_2\\ & &\ddots\\ & & &0\end{array}\right]
$$

where the  $1/\sigma_i$  are replaced by 0 when  $1/\sigma_i < tol.$ 

## Return Value

Matrix

## vec dot prod

## Syntax

Real vec\_dot\_prod(const ColumnVector & x, const ColumnVector & y);

## Description

This function performs the vector dot product on x and y.

#### Return Value

ColumnVector

## x prod matrix

## Syntax

ReturnMatrix x\_prod\_matrix(const ColumnVector & x);

## Description

This function computes the cross product matrix  $S(x)$  of x such that  $S(x)y =$  $x \times y$ .

## Return Value

Matrix

## 2.19 Summary of functions

| <b>Homogeneous Transforms</b> |                                               |
|-------------------------------|-----------------------------------------------|
| eulzxz                        | transform of Euler angles                     |
| ieulzxz                       | Euler angles of a transform                   |
| irotk                         | rotation around a unit vector of a transform  |
| irpy                          | roll-pitch-yaw angles of a transform          |
| rotd                          | transform of a rotation around a line segment |
| rotk                          | transform of a rotation around a unit vector  |
| rpy                           | transform of roll-pitch-yaw angles            |
| rotx                          | transform of a rotation around $X$ axis       |
| roty                          | transform of a rotation around $Y$ axis       |
| rotz                          | transform of a rotation around Z axis         |
| trans                         | transform of a translation                    |

Table 2.2: Homogeneous transforms

| Quaternions                   |                                                                              |
|-------------------------------|------------------------------------------------------------------------------|
| $+, \, \cdot, \, ^*, \, /, =$ | operators on quaternions                                                     |
| conjugate, i                  | conjugate (or inverse) of a quaternion                                       |
| exp, Log, power               | exponential, logarithm and power of a quaternion                             |
| dot_prod                      | dot product of a quaternion                                                  |
| dot, E                        | quaternion time derivative                                                   |
| unit                          | make a quaternion a unit quaternion                                          |
| norm, norm_sqr                | compute the norm and the square norm of a quaternion                         |
| S, V                          | returns the scalar and the vector of a quaternion                            |
| set_s, set_v                  | assign values to the scalar and vector part of a quaternion                  |
| R, T                          | returns the equivalent rotation matrix $(3 \times 3 \text{ or } 4 \times 4)$ |

Table 2.3: Quaternion class member functions

Table 2.4: Quaternion non member functions

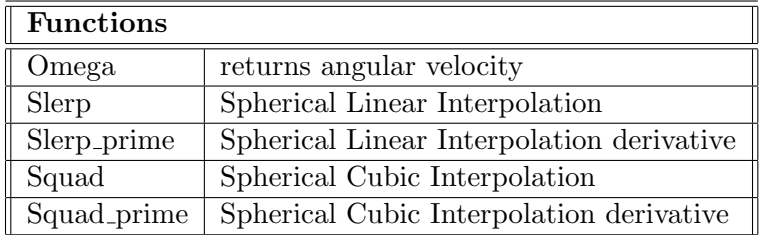

Table 2.5: Spl Quaternion class member function

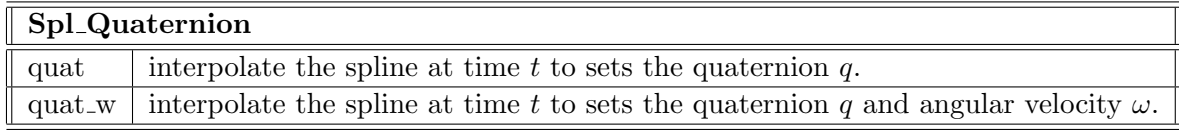

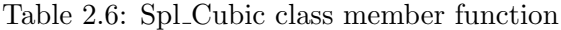

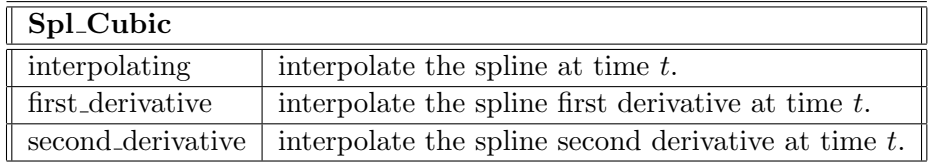

Table 2.7: Spl path class member function

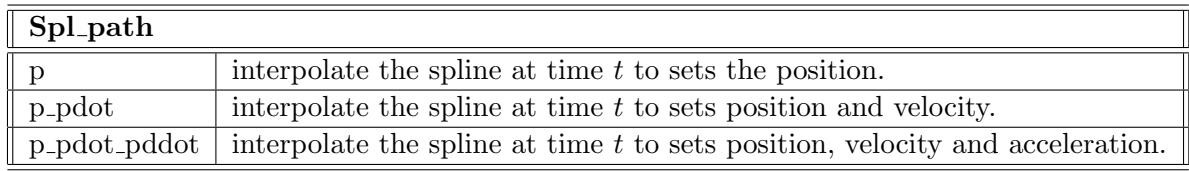

## Table 2.8: CLIK class member function

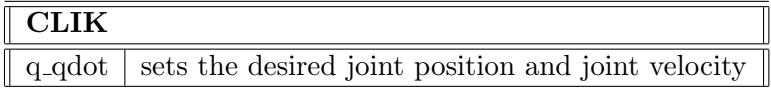

Table 2.9: Computed torque method class member function

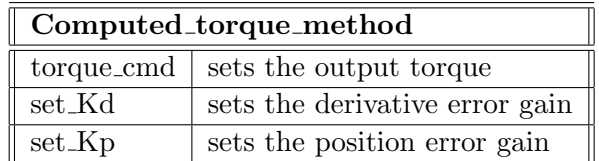

| Resolve_acc   |                                            |
|---------------|--------------------------------------------|
| $torque\_cmd$ | sets the output torque                     |
| set_Kvp       | sets the translational velocity error gain |
| set_Kpp       | sets the translational position error gain |
| set_Kvo       | sets the rotational velocity error gain    |
| set_Kpo       | sets the rotational position error gain    |

Table 2.10: Resolve acc class member function

Table 2.11: Impedance class member function

| Impedance           |                                                   |
|---------------------|---------------------------------------------------|
| control             | sets the compliant trajectory                     |
| set_Mp              | sets the translational impedance inertia matrix   |
| set_Dp              | sets the translational impedance damping matrix   |
| set_Kp              | sets the translational impedance stiffness matrix |
| $set$ <sub>No</sub> | sets the rotational impedance inertia matrix      |
| set_Do              | sets the rotational impedance damping matrix      |
| set_Ko              | sets the rotational impedance stiffness matrix    |

Table 2.12: IO matrix file class member functions

| $\parallel$ IO_matrix_file |                                        |
|----------------------------|----------------------------------------|
| write                      | create and write data to a file        |
| read                       | read data from a file                  |
|                            | read all read entire data file at once |

| $\parallel$ Plot2d |                                          |
|--------------------|------------------------------------------|
| addcommand         | add a gnuplot command the 2d graph       |
| addcurve           | add a curve to the 2d graph              |
| dump               | dump the content of the graph to stdout  |
| gnuplot            | plot the graph through a call to gnuplot |
| settitle           | sets graph title                         |
| setxlabel          | sets axis X label                        |
| setylabel          | sets axis Y label                        |
| set_plot2d         | "wrapper" function for Plot2d            |

Table 2.13: Plot2d class member functions

Table 2.14: Plot file class member functions

| $\parallel$ Plot_file |                                          |
|-----------------------|------------------------------------------|
|                       | graph create a graphics from a data file |

Table 2.15: Config class member functions

| $\sqrt{\frac{1}{1-\epsilon}}$ |                                              |
|-------------------------------|----------------------------------------------|
|                               | ead_conf   read configuration file           |
| select                        | assign the value of parameter from a section |
| add                           | specify the value of parameter for a section |

| <b>Joint Variables</b>                     |                                                                                                    |  |
|--------------------------------------------|----------------------------------------------------------------------------------------------------|--|
| get <sub>-q</sub>                          | get the robot joint variables position                                                                |  |
| get_qp                                     | get the robot joint variables velocity                                                                |  |
| get_qpp                                    | get the robot joint variables acceleration                                                            |  |
| set <sub>-q</sub>                          | set the robot joint variables position                                                                |  |
| set_qp                                     | set the robot joint variables velocity                                                                |  |
| set_qpp                                    | set the robot joint variables acceleration                                                            |  |
| <b>Robot Kinematics</b>                    |                                                                                                    |  |
| inv_kin                                    | inverse kinematics                                                                                    |  |
| inv_kin_rhino                              | Rhino inverse kinematics                                                                              |  |
| inv_kin_puma                               | Puma inverse kinematics                                                                               |  |
| jacobian                                   | robot Jacobian                                                                                        |  |
| jacobian_dot                               | robot Jacobian derivative                                                                             |  |
| jacobian_DLS_inv                           | robot Jacobian DLS inverse                                                                            |  |
| $\overline{\text{kine}}, \text{ kine\_pd}$ | forward kinematics                                                                                    |  |
| dTdqi                                      | partial derivative of forward kinematics                                                              |  |
| <b>Robot Dynamics</b>                      |                                                                                                    |  |
| acceleration                               | forward dynamics                                                                                      |  |
| inertia                                    | robot inertia matrix                                                                                  |  |
| torque                                     | inverse dynamics                                                                                      |  |
| torque_novelocity                          | inverse dynamics without velocity and gravity                                                         |  |
| G                                          | gravity effects                                                                                       |  |
| $\overline{C}$                             | Coriolis and centrifugal effects                                                                      |  |
| <b>Robot Linearized Dynamics</b>           |                                                                                                    |  |
| delta_torque                               | $\delta\tau=D(q)\delta\ddot{q}+S_{1}(q,\dot{q})\delta\dot{q}+S_{2}(q,\dot{q},\ddot{q})\delta q$       |  |
| dq_torque                                  | $S_2(q,\dot{q},\ddot{q})\delta q$                                                                     |  |
| dqp_torque                                 | $S_1(q,\!{\dot q})\delta {\dot q}$                                                                    |  |
| dtau <sub>dq</sub>                         | $\frac{\partial \boldsymbol{\tau}}{\partial \boldsymbol{q}} = \boldsymbol{S_{2}(q,\dot{q},\ddot{q})}$ |  |
| $dtau_dqp$                                 | $\frac{\partial \boldsymbol{\tau}}{\partial \dot{\boldsymbol{q}}}=S_{1}(q,\dot{q})$                   |  |

Table 2.16: Robot (and mRobot) class member functions

Table 2.17: Miscellaneous

| Miscellaneous |                                                       |
|---------------|-------------------------------------------------------|
| odeint        | adaptive step size Runge-Kutta integrator             |
| Runge_Kutta4  | fixed step size $4^{th}$ order Runge-Kutta integrator |
| Integ_Trap    | trapezoidal integration                               |
| piny          | matrix pseudo inverse                                 |
| vec_dot_prod  | vector dot product                                    |
| vec_x_prod    | vector cross product                                  |
| x_prod_matrix | cross product matrix                                  |
| perturb_robot | perturb robot parameters                              |

## Chapter 3

# Reporting bugs, contributions and comments

I intend to support this library. By this, I mean that bugs will be fixed as fast as time allows me and that new functionalities will be introduced in future releases. If you find a bug or think some part of the documentation could be improved, let me know and I will try to include the corrections in the next release. Comments regarding the documentation will not be treated as fast as bug reports. I will not, however, help users with problems related to assignments and homework. You can use your Web browser to send comments or bug report with the URL:

<http://sourceforge.net/projects/roboop/>.

## 3.1 Reporting bugs

When reporting bugs, please send the following information (see the file bugs.txt):

VERSION OF THE PACKAGE (see the readme.txt file):

OS:

COMPILER:

DESCRIPTION OF THE BUG:

SAMPLE CODE THAT MAKE THE BUG APPARENT:

or use the URL: <http://sourceforge.net/projects/roboop/>.

## 3.2 Making a contribution to the package

If you have written some code you think might be useful for other users of the package, I will be happy to integrate it in future releases. Makefiles for compilers not included in this distribution would be greatly appreciated. Contact me for more details: [richard.gourdeau@polymtl.ca](mailto:richard.gourdeau@polymtl.ca).

## 3.3 Citing the package

If you are using the ROBOOP package, please let me know. If you want to cite this package in some of your work, please use [\[19\]](#page-132-1) or the following BIBT<sub>F</sub>X entry:

```
@ARTICLE{Gourdeau97,
  author = {Richard Gourdeau},
  month = sep,year = 1997,
  title = {Object Oriented Programming for Robotic
           Manipulators Simulation},
  journal = {IEEE Robotics and Automation Magazine},
  volume = 4,
  number = 3,
  pages = {21--29}}
```
## Chapter 4

# Credits and acknowledgments

I would like to thank Robert Davies for making his NEWMAT11 library available.

The hardware and software used to develop the initial releases of this package were funded through NSERC grants OGP0138478 and EQP0172766.

I would like to thank Etienne Lachance for his contributions since the 1.13 release and Samuel Belanger for the initial version of the Stewart class.

# Chapter 5

# Future developments

In future releases, we hope to include the following:

- functions for basic control laws (sliding modes, etc);
- make files for other compilers.

# Bibliography

- [1] Jack C. K. Chou, "Quaternion kinematic and dynamic differential equations", IEEE Trans. of Robotics and Automation, vol. 1, no. 8, pp. 53–64, Feb. 1992.
- [2] M. Lillholm E.B. Dam, M. Koch and, "Quaternions, interpolation and animation", Tech. Rep. DIKU-TR-98/5, University of Copenhagen, July 1998.
- [3] J. Denavit and R. S. Hartenberg, "A kinematic notation for lower pair mechanisms based on matrices", ASME Jour. of Applied Mechanics, pp. 215–221, June 1955.
- [4] J. J. Craig, Introduction to Robotics: Mechanics and Control, Addison-Wesley Publising Company, 2nd edition, 1989.
- [5] Bruce Eckel,  $C++$  inside  $\mathcal C$  out, Osborne, McGraw-Hill, 1993.
- [6] B. Gorla and M. Renaud, *Modèles des robots manipulateurs, application*  $\dot{a}$  leur commande, Cepadues-éditions, Toulouse, mai 1984.
- [7] J. J. Uicker, "Dynamic force analysis of spatial linkages", ASME Jour. of Applied Mechanics, vol. 34, pp. 418–424, June 1967.
- [8] K. S. Fu, R. C. Gonzalez, and C. S. G. Lee, Robotics: Control, Sensing, Vision, and Intelligence, McGraw-Hill, New York, 1987.
- [9] Jorge Angeles, Fundamentals of Robotic Mechanical Systems: Theory, Methods and Algorithms, Mechanical Engineering Series. Springer-Verlag, 1997.
- [10] S. Chiaverini, B. Siciliano, and O. Egeland, "Review of the damped least-squares inverse kinematics with experiments on an industrial robot manipulator", IEEE Trans. on Control Systems Technology, vol. 2, no. 2, pp. 123–134, June 1994.
- [11] M. W. Walker and D. E. Orin, "Efficient dynamic computer simulation of robotic mechanisms", ASME Jour. of Dynamic Systems, Measurement, and Control, vol. 104, pp. 205–211, 1982.
- [12] J. Y. S. Luh, M. W. Walker, and R. P. C. Paul, "On-line computational scheme for mechanical manipulators", ASME Jour. of Dynamic Systems, Measurement, and Control, vol. 102, pp. 69–76, June 1980.
- <span id="page-132-2"></span>[13] J. J. Murray and C. P. Neuman, "Linearization and sensitivity models of the Newton-Euler dynamic robot model", ASME Jour. of Dynamic Systems, Measurement, and Control, vol. 108, pp. 272–276, Sept. 1986.
- [14] S. Chiaverini and B. Siciliano, "The unit quaternion: A useful tool for inverse kinematics of robot manipulators", Systems Analysis, Modeling and Simulation, vol. 35, pp. 45–60, 1999.
- [15] F. Caccavale, C. Natale, B. Siciliano, and L. Villani, "Resolvedacceleration control of robot manipulators: A critical review with experiments", Robotica, vol. 16, pp. 565–573, 1998.
- [16] F. Caccavale and B. Siciliano, "Six-dof impedance control based on angle/axis representations", IEEE Trans. of Robotics and Automation, vol. 15, pp. 289–300, 1999.
- [17] K. Harib and K. Srinivasan, "Kinematic and dynamic analysis of Stewart platform-based machine tool structures", Robotica, vol. 21, pp. 541–554, 2003.
- <span id="page-132-0"></span>[18] William H. Press, Brian P. Flannery, Saul A. Teukolsky, and William T. Vetterling, Numerical Recipes in C, The Art of Scientific Computing, Cambridge University Press, 1988.
- <span id="page-132-1"></span>[19] Richard Gourdeau, "Object oriented programming for robotic manipulators simulation", IEEE Robotics and Automation Magazine, vol. 4, no. 3, pp. 21–29, Sept. 1997.

## Appendix A

# Recursive Newton-Euler algorithms, DH notation

In order to apply the RNE as presented in [\[13\]](#page-132-2), let us define the following variables (referenced in the  $i^{th}$  coordinate frame if applicable):

- $\sigma_i$  is the joint type;  $\sigma_i = 1$  for a revolute joint and  $\sigma_i = 0$  for a prismatic joint;
- $p_i = \begin{bmatrix} a_i & d_i \sin \alpha_i & d_i \cos \alpha_i \end{bmatrix}^T$  is the position of the  $i^{th}$  with respect to the  $i-1$ <sup>th</sup> frame;
- $\bullet$   $\boldsymbol{z}_0 = \begin{bmatrix} 0 & 0 & 1 \end{bmatrix}^T$

## A.1 Recursive Newton-Euler formulation

• Forward Iterations for  $i = 1, 2, \ldots, n$ . Initialize:  $\omega_0 = \dot{\omega}_0 = 0$  and  $\dot{\mathbf{v}}_0 = -\mathbf{g}$ .

$$
\omega_i = \boldsymbol{R}_i^T[\omega_{i-1} + \sigma_i \boldsymbol{z}_0 \dot{\theta}_i]
$$
\n(A.1)

$$
\dot{\omega}_i = \mathbf{R}_i^T \{ \dot{\omega}_{i-1} + \sigma_i [z_0 \ddot{\theta}_i + \omega_{i-1} \times (z_0 \dot{\theta}_i)] \}
$$
(A.2)

$$
\dot{\boldsymbol{v}}_i = \boldsymbol{R}_i^T \{ \dot{\boldsymbol{v}}_{i-1} + (1 - \sigma_i) [\boldsymbol{z}_0 \ddot{d}_i + 2\omega_{i-1} \times (\boldsymbol{z}_0 \dot{d}_i)] \} \n+ \dot{\omega}_i \times \boldsymbol{p}_i + \omega_i \times (\omega_i \times \boldsymbol{p}_i)
$$
\n(A.3)

• Backward Iterations for  $i = n, n - 1, \ldots, 1$ .

Initialize:  $\boldsymbol{f}_{n+1} = \boldsymbol{n}_{n+1} = 0.$ 

$$
\dot{\boldsymbol{v}}_{ci} = \dot{\boldsymbol{v}}_i + \dot{\omega}_i \times \boldsymbol{r}_i + \omega_i \times (\omega_i \times \boldsymbol{r}_i) \tag{A.4}
$$

$$
\boldsymbol{F}_i = m_i \dot{\boldsymbol{v}}_{ci} \tag{A.5}
$$

$$
\mathbf{N}_i = \mathbf{I}_{ci}\dot{\omega}_i + \omega_i \times (\mathbf{I}_{ci}\omega_i) \tag{A.6}
$$

$$
\mathbf{f}_i = \mathbf{R}_{i+1}[\mathbf{f}_{i+1}] + \mathbf{F}_i \tag{A.7}
$$

$$
\boldsymbol{n}_i = \boldsymbol{R}_{i+1}[\boldsymbol{n}_{i+1}] + \boldsymbol{p}_i \times \boldsymbol{f}_i + \boldsymbol{N}_i + \boldsymbol{r}_i \times \boldsymbol{F}_i \tag{A.8}
$$

$$
\tau_i = \sigma_i \mathbf{n}_i^T (\mathbf{R}_i^T \mathbf{z}_0) + (1 - \sigma_i) \mathbf{f}_i^T (\mathbf{R}_i^T \mathbf{z}_0)
$$
(A.9)

## A.2 Recursive linearized Newton-Euler formulation

With

$$
\boldsymbol{p}_{di} = \frac{\partial \boldsymbol{p}_i}{\partial d_i} = \begin{bmatrix} 0 & \sin \alpha_i & \cos \alpha_i \end{bmatrix}^T
$$
(A.10)

$$
\boldsymbol{Q} = \begin{bmatrix} 0 & -1 & 0 \\ 1 & 0 & 0 \\ 0 & 0 & 0 \end{bmatrix} \tag{A.11}
$$

one can use the following

• Forward Iterations for  $i = 1, 2, \ldots, n$ .

Initialize:  $\delta \omega_0 = \delta \dot{\omega}_0 = \delta \dot{\boldsymbol{v}}_0 = 0.$ 

$$
\delta\omega_{i} = \mathbf{R}_{i}^{T} \{ \delta\omega_{i-1} + \sigma_{i} [\mathbf{z}_{0} \delta\dot{\theta}_{i} - \mathbf{Q}(\omega_{i-1} + \dot{\theta}_{i}) \delta\theta_{i}] \} \qquad (A.12)
$$
\n
$$
\delta\dot{\omega}_{i} = \mathbf{R}_{i}^{T} \{ \delta\dot{\omega}_{i-1} + \sigma_{i} [\mathbf{z}_{0} \delta\ddot{\theta}_{i} + \delta\omega_{i-1} \times (\mathbf{z}_{0} \dot{\theta}_{i}) + \omega_{i-1} \times (\mathbf{z}_{0} \delta\dot{\theta}_{i}) ] -\sigma_{i} \mathbf{Q}[\omega_{i-1} + \mathbf{z}_{0} \ddot{\theta}_{i} + \omega_{i-1} \times (\mathbf{z}_{0} \dot{\theta}_{i})] \delta\theta_{i} \}
$$
\n(A.13)

$$
\delta \dot{\boldsymbol{v}}_i = \boldsymbol{R}_i^T \{ \delta \dot{\boldsymbol{v}}_{i-1} - \sigma_i \boldsymbol{Q} \dot{\boldsymbol{v}}_{i-1} \delta \theta_i \n+ (1 - \sigma_i) [z_0 \delta \ddot{d}_i + 2 \delta \omega_{i-1} \times (z_0 \dot{d}_i) + 2 \omega_{i-1} \times (z_0 \delta \dot{d}_i)] \} \n+ \delta \dot{\omega}_i \times \boldsymbol{p}_i + \delta \omega_i \times (\omega_i \times \boldsymbol{p}_i) + \omega_i \times (\delta \omega_i \times \boldsymbol{p}_i) \n+ (1 - \sigma_i) (\dot{\omega}_i \times \boldsymbol{p}_{di} + \omega_i \times (\omega_i \times \boldsymbol{p}_{di})) \delta d_i \qquad (A.14)
$$

• Backward Iterations for  $i = n, n - 1, \ldots, 1$ . Initialize:  $\delta f_{n+1} = \delta n_{n+1} = 0$ .

$$
\delta\dot{\boldsymbol{v}}_{ci} = \delta\dot{\boldsymbol{v}}_i + \delta\dot{\omega}_i \times \boldsymbol{r}_i + \delta\omega_i \times (\omega_i \times \boldsymbol{r}_i) + \omega_i \times (\delta\omega_i \times \boldsymbol{r}_i) + \delta\omega_i
$$

$$
\delta \mathbf{F}_{i} = m_{i} \delta \dot{\mathbf{v}}_{ci} \qquad (A.16)
$$
\n
$$
\delta \mathbf{N}_{i} = \mathbf{I}_{ci} \delta \dot{\omega}_{i} + \delta \omega_{i} \times (\mathbf{I}_{ci} \omega_{i}) + \omega_{i} \times (\mathbf{I}_{ci} \delta \omega_{i}) \qquad (A.17)
$$
\n
$$
\delta \mathbf{f}_{i} = \mathbf{R}_{i+1} [\delta \mathbf{f}_{i+1}] + \delta \mathbf{F}_{i} + \sigma_{i+1} \mathbf{Q} \mathbf{R}_{i+1} [\mathbf{f}_{i+1}] \delta \theta_{i+1} \qquad (A.18)
$$
\n
$$
\delta \mathbf{n}_{i} = \mathbf{R}_{i+1} [\delta \mathbf{n}_{i+1}] + \delta \mathbf{N}_{i} + \mathbf{p}_{i} \times \delta \mathbf{f}_{i} + \mathbf{r}_{i} \times \delta \mathbf{F}_{i} + (1 - \sigma_{i}) (\mathbf{p}_{di} \times \mathbf{f}_{i}) \delta d_{i} + \sigma_{i+1} \mathbf{Q} \mathbf{R}_{i+1} [\mathbf{n}_{i+1}] \delta \theta_{i+1} (A.19)
$$
\n
$$
\delta \tau_{i} = \sigma_{i} [\delta \mathbf{n}_{i}^{T} (\mathbf{R}_{i}^{T} \mathbf{z}_{0}) - \mathbf{n}_{i}^{T} (\mathbf{R}_{i}^{T} \mathbf{Q} \mathbf{z}_{0}) \delta \theta_{i}] + (1 - \sigma_{i}) [\delta \mathbf{f}_{i}^{T} (\mathbf{R}_{i}^{T} \mathbf{z}_{0})] \qquad (A.20)
$$

## Appendix B

# Recursive Newton-Euler algorithms, modified DH notation

In order to apply the RNE, let us define the following variables (referenced in the  $i^{th}$  coordinate frame if applicable):

- $\sigma_i$  is the joint type;  $\sigma_i = 1$  for a revolute joint and  $\sigma_i = 0$  for a prismatic joint;
- $p_i = \begin{bmatrix} a_{i-1} & -d_i sin\alpha_{i-1} & d_i cos\alpha_{i-1} \end{bmatrix}^T$  is the position of the i<sup>th</sup> with respect to the  $i-1$ <sup>th</sup> frame;
- $\bullet$   $\boldsymbol{z}_0 = \left[ \begin{array}{ccc} 0 & 0 & 1 \end{array} \right]^T$

## B.1 Recursive Newton-Euler formulation

• Forward Iterations for  $i = 1, 2, \ldots, n$ .

Initialize:  $\omega_0 = \dot{\omega}_0 = 0$  and  $\dot{\mathbf{v}}_0 = -\mathbf{g}$ .

$$
\omega_i = \mathbf{R}_i^T \omega_{i-1} + \sigma_i \mathbf{z}_0 \dot{\theta}_i \tag{B.1}
$$

$$
\dot{\omega}_i = \mathbf{R}_i^T \dot{\omega}_{i-1} + \sigma_i \mathbf{R}_i^T \omega_{i-1} \times \mathbf{z}_0 \dot{\theta}_i + \sigma_i \mathbf{z}_0 \ddot{\theta}_i
$$
 (B.2)

$$
\dot{\boldsymbol{v}}_i = \boldsymbol{R}_i^T(\dot{\omega}_{i-1} \times \boldsymbol{p}_i + \omega_{i-1} \times (\omega_{i-1} \times \boldsymbol{p}_i) + \dot{\boldsymbol{v}}_{i-1}) \qquad (B.3)
$$

$$
+ (1 - \sigma_i)(2\omega_i \times \boldsymbol{z}_0 \dot{d}_i + \boldsymbol{z}_0 \ddot{d}_i)
$$

• Backward Iterations for  $i = n, n - 1, \ldots, 1$ . Initialize:  $\boldsymbol{f}_{n+1} = \boldsymbol{n}_{n+1} = 0.$ 

$$
\dot{\boldsymbol{v}}_{ci} = \dot{\omega}_i \times \boldsymbol{r}_i + \omega_i \times (\omega_i \times \boldsymbol{r}_i) + \dot{\boldsymbol{v}}_i \tag{B.4}
$$

$$
\boldsymbol{F}_i = m_i \dot{\boldsymbol{v}}_{ci} \tag{B.5}
$$

$$
\mathbf{N}_{i} = \mathbf{I}_{ci}\ddot{\omega}_{i} + \omega_{i} \times \mathbf{I}_{ci}\omega_{i} \tag{B.6}
$$

$$
f_i = R_{i+1} f_{i+1} + F_i
$$
 (B.7)

$$
n_i = N_i + R_{i+1}n_{i+1} + r_i \times F_i + p_{i+1} \times R_{i+1}f_{i+1}
$$
 (B.8)

$$
\tau_i = \sigma_i \mathbf{n}_i \mathbf{z}_j + (1 - \sigma_i) \mathbf{f}_i^T \mathbf{z}_0 \tag{B.9}
$$

## B.2 Recursive linearized Newton-Euler formulation

With

$$
\boldsymbol{p}_{di} = \frac{\partial \boldsymbol{p}_{i}}{\partial d_{i}} = \begin{bmatrix} 0 & -\sin \alpha_{i-1} & \cos \alpha_{i-1} \end{bmatrix}^{T}
$$
(B.10)

$$
\boldsymbol{Q} = \begin{bmatrix} 0 & -1 & 0 \\ 1 & 0 & 0 \\ 0 & 0 & 0 \end{bmatrix}
$$
 (B.11)

one can use the following

• Forward Iterations for  $i = 1, 2, \ldots, n$ .

Initialize:  $\delta \omega_0 = \delta \dot{\omega}_0 = \delta \dot{\boldsymbol{v}}_0 = 0.$ 

$$
\delta\omega_i = \mathbf{R}_i^T \delta\omega_{i-1} + \sigma_i(\mathbf{z}_0 \delta\dot{\theta}_i - \mathbf{Q} \mathbf{R}_i^T \omega_i \delta\theta_i)
$$
 (B.12)

$$
\delta \dot{\omega}_i = \mathbf{R}_i^T \delta \dot{\mathbf{\omega}}_{i-1} + \sigma_i [\mathbf{R}_i^T \delta \omega_{i-1} \times \mathbf{z}_0 \dot{\theta}_i]
$$
(B.13)

$$
+\boldsymbol{R}_i^T\omega_{i-1}\times\boldsymbol{z}_0\delta\dot{\theta}_i+\boldsymbol{z}_0\ddot{\theta}_i\\-(\boldsymbol{Q}\boldsymbol{R}_i^T\dot{\omega}_{i-1}+\boldsymbol{Q}\boldsymbol{R}_i^T\omega_{i-1}\times\omega z_0\dot{\theta}_i)\delta\theta_i]\\ \boldsymbol{\Gamma}^T\left(\boldsymbol{z}\right)\\
$$

$$
\delta \dot{\boldsymbol{v}}_i = \boldsymbol{R}_i^T \Big( \delta \dot{\omega}_{i-1} \times \boldsymbol{p}_i + \delta \omega_{i-1} \times (\omega_{i-1} \times \boldsymbol{p}_i) \tag{B.14}
$$

$$
\begin{aligned} &+\omega_{i-1}\times(\delta\omega_{i-1}\times\bm{p}_i)+\delta\dot{\bm{v}}_i\Big)\\ &+(1-\sigma_i)\Big(2\delta\omega_i\times\bm{z}_0\dot{\bm{d}}_i+2\omega_i\times\bm{z}_0\delta\dot{\bm{d}}_i+\bm{z}_0\delta\ddot{\bm{d}}_i\Big)\\ &-\sigma_i\bm{Q}\bm{R}_i^T\Big(\dot{\omega}_{i-1}\times\bm{p}_i+\omega_{i-1}\times(w_{i-1}\times p_i)+\dot{\bm{v}}_i\Big)\delta\theta_i\\ &+(1-\sigma_i)\bm{R}_i^T\Big(\dot{\omega}_{i-1}\times\bm{p}_{di}+\omega_{i-1}\times(\omega_{i-1}\times\bm{p}_{di})\Big)\delta\bm{d}_i\end{aligned}
$$

• Backward Iterations for  $i = n, n - 1, \ldots, 1$ . Initialize:  $\delta f_{n+1} = \delta n_{n+1} = 0$ .

$$
\delta \dot{\boldsymbol{v}}_{ci} = \delta \dot{\boldsymbol{v}}_i + \delta \dot{\omega}_i \times \boldsymbol{r}_i + \delta \omega_i \times (\omega_i \times \boldsymbol{r}_i) \n+ \omega_i \times (\delta \omega_i \times \boldsymbol{r}_i)
$$
\n(B.15)

$$
\delta \boldsymbol{F}_i = m_i \delta \dot{\boldsymbol{v}}_{ci} \tag{B.16}
$$

$$
\delta N_i = I_{ci}\delta\dot{\omega}_i + \delta\omega_i \times (I_{ci}\omega_i) + \omega_i \times (I_{ci}\delta\omega_i)
$$
 (B.17)

$$
\delta \boldsymbol{f}_i = \boldsymbol{R}_{i+1} \delta \boldsymbol{f}_{i+1} + \delta \boldsymbol{F}_i + \sigma_{i+1} \boldsymbol{R}_{i+1} \boldsymbol{Q} \boldsymbol{f}_{i+1} \delta \theta_{i+1} \tag{B.18}
$$

$$
\delta n_i = \delta N_i + R_{i+1} \delta n_{i+1} + r_i \times \delta F_i \tag{B.19}
$$

$$
+p_{i+1} \times R_{i+1} \delta f_{i+1}
$$
  
\n
$$
+ \sigma_{i+1} \Big( R_{i+1} Q n_{i+1} + p_{i+1} \times R_{i+1} Q f_{i+1} \Big) \delta \theta_{i+1}
$$
  
\n
$$
+ (1 - \sigma_{i+1}) p_{di+1} p_{di+1} \times R_{i+1} f_{i+1} \delta d_{i+1}
$$
  
\n
$$
\delta \tau_i = \sigma \delta n_i^T z_0 + (1 - \sigma_i) \delta f_i^T z_0
$$
 (B.20)

## Appendix C

# GNU Lesser General Public License

Content of the file GNUlgpl.txt.

#### GNU LESSER GENERAL PUBLIC LICENSE

Version 2.1, February 1999

Copyright (C) 1991, 1999 Free Software Foundation, Inc.

59 Temple Place, Suite 330, Boston, MA 02111-1307 USA

Everyone is permitted to copy and distribute verbatim copies of this license document, but changing it is not allowed.

[This is the first released version of the Lesser GPL. It also counts as the successor of the GNU Library Public License, version 2, hence the version number 2.1.]

#### Preamble

The licenses for most software are designed to take away your freedom to share and change it. By contrast, the GNU General Public Licenses are intended to guarantee your freedom to share and change free software—to make sure the software is free for all its users.

This license, the Lesser General Public License, applies to some specially designated software packages—typically libraries—of the Free Software Foundation and other authors who decide to use it. You can use it too, but we suggest you first think carefully about whether this license or the ordinary General Public License is the better strategy to use in any particular case, based on the explanations below.

When we speak of free software, we are referring to freedom of use, not price. Our General Public Licenses are designed to make sure that you have the freedom to distribute copies of free software (and charge for this service if you wish); that you receive source code or can get it if you want it; that you can change the software and use pieces of it in new free programs; and that you are informed that you can do these things.

To protect your rights, we need to make restrictions that forbid distributors to deny you these rights or to ask you to surrender these rights. These restrictions translate to certain responsibilities for you if you distribute copies of the library or if you modify it.

For example, if you distribute copies of the library, whether gratis or for a fee, you must give the recipients all the rights that we gave you. You must make sure that they, too, receive or can get the source code. If you link other code with the library, you must provide complete object files to the recipients, so that they can relink them with the library after making changes to the library and recompiling it. And you must show them these terms so they know their rights.

We protect your rights with a two-step method: (1) we copyright the library, and (2) we offer you this license, which gives you legal permission to copy, distribute and/or modify the library.

To protect each distributor, we want to make it very clear that there is no warranty for the free library. Also, if the library is modified by someone else and passed on, the recipients should know that what they have is not the original version, so that the original author's reputation will not be affected by problems that might be introduced by others.

Finally, software patents pose a constant threat to the existence of any free program. We wish to make sure that a company cannot effectively restrict the users of a free program by obtaining a restrictive license from a patent holder. Therefore, we insist that any patent license obtained for a version of the library must be consistent with the full freedom of use specified in this license.

Most GNU software, including some libraries, is covered by the ordinary GNU General Public License. This license, the GNU Lesser General Public License, applies to certain designated libraries, and is quite different from the ordinary General Public License. We use this license for certain libraries in order to permit linking those libraries into non-free programs.

When a program is linked with a library, whether statically or using a shared library, the combination of the two is legally speaking a combined work, a derivative of the original library. The ordinary General Public License therefore permits such linking only if the entire combination fits its criteria of freedom. The Lesser General Public License permits more lax criteria for linking other code with the library.

We call this license the "Lesser" General Public License because it does Less to protect the user's freedom than the ordinary General Public License. It also provides other free software developers Less of an advantage over competing non-free programs. These disadvantages are the reason we use the ordinary General Public License for many libraries. However, the Lesser license provides advantages in certain special circumstances.

For example, on rare occasions, there may be a special need to encourage the widest possible use of a certain library, so that it becomes a de-facto standard. To achieve this, non-free programs must be allowed to use the library. A more frequent case is that a free library does the same job as widely used non-free libraries. In this case, there is little to gain by limiting the free library to free software only, so we use the Lesser General Public License.

In other cases, permission to use a particular library in non-free programs enables a greater number of people to use a large body of free software. For example, permission to use the GNU C Library in non-free programs enables many more people to use the whole GNU operating system, as well as its variant, the GNU/Linux operating system.

Although the Lesser General Public License is Less protective of the users' freedom, it does ensure that the user of a program that is linked with the Library has the freedom and the wherewithal to run that program using a modified version of the Library.

The precise terms and conditions for copying, distribution and modification follow. Pay close attention to the difference between a "work based on the library" and a "work that uses the library". The former contains code derived from the library, whereas the latter must be combined with the library in order to run.

## GNU LESSER GENERAL PUBLIC LICENSE TERMS AND CON-DITIONS FOR COPYING, DISTRIBUTION AND MODIFICA-TION

0. This License Agreement applies to any software library or other program which contains a notice placed by the copyright holder or other authorized party saying it may be distributed under the terms of this Lesser General Public License (also called "this License"). Each licensee is addressed as "you".

A "library" means a collection of software functions and/or data prepared so as to be conveniently linked with application programs (which use some of those functions and data) to form executables.

The "Library", below, refers to any such software library or work which has been distributed under these terms. A "work based on the Library" means either the Library or any derivative work under copyright law: that is to say, a work containing the Library or a portion of it, either verbatim or with modifications and/or translated straightforwardly into another language. (Hereinafter, translation is included without limitation in the term "modification".)

"Source code" for a work means the preferred form of the work for making modifications to it. For a library, complete source code means all the source code for all modules it contains, plus any associated interface definition files, plus the scripts used to control compilation and installation of the library.

Activities other than copying, distribution and modification are not covered by this License; they are outside its scope. The act of running a program using the Library is not restricted, and output from such a program is covered only if its contents constitute a work based on the Library (independent of the use of the Library in a tool for writing it). Whether that is true depends on what the Library does and what the program that uses the Library does.

1. You may copy and distribute verbatim copies of the Library's complete source code as you receive it, in any medium, provided that you conspicuously and appropriately publish on each copy an appropriate copyright notice and disclaimer of warranty; keep intact all the notices that refer to this License and to the absence of any warranty; and distribute a copy of this License along with the Library.

You may charge a fee for the physical act of transferring a copy, and you may at your option offer warranty protection in exchange for a fee.

- 2. You may modify your copy or copies of the Library or any portion of it, thus forming a work based on the Library, and copy and distribute such modifications or work under the terms of Section 1 above, provided that you also meet all of these conditions:
	- a) The modified work must itself be a software library.
	- b) You must cause the files modified to carry prominent notices stating that you changed the files and the date of any change.
	- c) You must cause the whole of the work to be licensed at no charge to all third parties under the terms of this License.
	- d) If a facility in the modified Library refers to a function or a table of data to be supplied by an application program that uses the facility, other than as an argument passed when the facility is invoked, then you must make a good faith effort to ensure that, in the event an application does not supply such function or table, the facility still operates, and performs whatever part of its purpose remains meaningful.

(For example, a function in a library to compute square roots has a purpose that is entirely well-defined independent of the application. Therefore, Subsection 2d requires that any application-supplied function or table used by this function must be optional: if the application does not supply it, the square root function must still compute square roots.)

These requirements apply to the modified work as a whole. If identifiable sections of that work are not derived from the Library, and can be reasonably considered independent and separate works in themselves, then this License, and its terms, do not apply to those sections when you distribute them as separate works. But when you distribute the same sections as part of a whole which is a work based on the Library, the distribution of the whole must be on the terms of this License, whose permissions for other licensees extend to the entire whole, and thus to each and every part regardless of who wrote it.

Thus, it is not the intent of this section to claim rights or contest your rights to work written entirely by you; rather, the intent is to exercise the right to control the distribution of derivative or collective works based on the Library.

In addition, mere aggregation of another work not based on the Library with the Library (or with a work based on the Library) on a volume of a storage or distribution medium does not bring the other work under the scope of this License.

3. You may opt to apply the terms of the ordinary GNU General Public License instead of this License to a given copy of the Library. To do this, you must alter all the notices that refer to this License, so that they refer to the ordinary GNU General Public License, version 2, instead of to this License. (If a newer version than version 2 of the ordinary GNU General Public License has appeared, then you can specify that version instead if you wish.) Do not make any other change in these notices.

Once this change is made in a given copy, it is irreversible for that copy, so the ordinary GNU General Public License applies to all subsequent copies and derivative works made from that copy.

This option is useful when you wish to copy part of the code of the Library into a program that is not a library.

4. You may copy and distribute the Library (or a portion or derivative of it, under Section 2) in object code or executable form under the terms of Sections 1 and 2 above provided that you accompany it with the complete corresponding machine-readable source code, which must be distributed under the terms of Sections 1 and 2 above on a medium customarily used for software interchange.

If distribution of object code is made by offering access to copy from a designated place, then offering equivalent access to copy the source code from the same place satisfies the requirement to distribute the source code, even
though third parties are not compelled to copy the source along with the object code.

5. A program that contains no derivative of any portion of the Library, but is designed to work with the Library by being compiled or linked with it, is called a "work that uses the Library". Such a work, in isolation, is not a derivative work of the Library, and therefore falls outside the scope of this License.

However, linking a "work that uses the Library" with the Library creates an executable that is a derivative of the Library (because it contains portions of the Library), rather than a "work that uses the library". The executable is therefore covered by this License. Section 6 states terms for distribution of such executables.

When a "work that uses the Library" uses material from a header file that is part of the Library, the object code for the work may be a derivative work of the Library even though the source code is not. Whether this is true is especially significant if the work can be linked without the Library, or if the work is itself a library. The threshold for this to be true is not precisely defined by law.

If such an object file uses only numerical parameters, data structure layouts and accessors, and small macros and small inline functions (ten lines or less in length), then the use of the object file is unrestricted, regardless of whether it is legally a derivative work. (Executables containing this object code plus portions of the Library will still fall under Section 6.)

Otherwise, if the work is a derivative of the Library, you may distribute the object code for the work under the terms of Section 6. Any executables containing that work also fall under Section 6, whether or not they are linked directly with the Library itself.

6. As an exception to the Sections above, you may also combine or link a "work that uses the Library" with the Library to produce a work containing portions of the Library, and distribute that work under terms of your choice, provided that the terms permit modification of the work for the customer's own use and reverse engineering for debugging such modifications.

You must give prominent notice with each copy of the work that the Library is used in it and that the Library and its use are covered by this License. You must supply a copy of this License. If the work during execution displays copyright notices, you must include the copyright notice for the Library among them, as well as a reference directing the user to the copy of this License. Also, you must do one of these things:

a) Accompany the work with the complete corresponding machine-readable source code for the Library including whatever changes were used in the work (which must be distributed under Sections 1 and 2 above); and, if the work is an executable linked with the Library, with the complete

machine-readable "work that uses the Library", as object code and/or source code, so that the user can modify the Library and then relink to produce a modified executable containing the modified Library. (It is understood that the user who changes the contents of definitions files in the Library will not necessarily be able to recompile the application to use the modified definitions.)

- b) Use a suitable shared library mechanism for linking with the Library. A suitable mechanism is one that (1) uses at run time a copy of the library already present on the user's computer system, rather than copying library functions into the executable, and (2) will operate properly with a modified version of the library, if the user installs one, as long as the modified version is interface-compatible with the version that the work was made with.
- c) Accompany the work with a written offer, valid for at least three years, to give the same user the materials specified in Subsection 6a, above, for a charge no more than the cost of performing this distribution.
- d) If distribution of the work is made by offering access to copy from a designated place, offer equivalent access to copy the above specified materials from the same place.
- e) Verify that the user has already received a copy of these materials or that you have already sent this user a copy.

For an executable, the required form of the "work that uses the Library" must include any data and utility programs needed for reproducing the executable from it. However, as a special exception, the materials to be distributed need not include anything that is normally distributed (in either source or binary form) with the major components (compiler, kernel, and so on) of the operating system on which the executable runs, unless that component itself accompanies the executable.

It may happen that this requirement contradicts the license restrictions of other proprietary libraries that do not normally accompany the operating system. Such a contradiction means you cannot use both them and the Library together in an executable that you distribute.

- 7. You may place library facilities that are a work based on the Library sideby-side in a single library together with other library facilities not covered by this License, and distribute such a combined library, provided that the separate distribution of the work based on the Library and of the other library facilities is otherwise permitted, and provided that you do these two things:
	- a) Accompany the combined library with a copy of the same work based on the Library, uncombined with any other library facilities. This must be distributed under the terms of the Sections above.
- b) Give prominent notice with the combined library of the fact that part of it is a work based on the Library, and explaining where to find the accompanying uncombined form of the same work.
- 8. You may not copy, modify, sublicense, link with, or distribute the Library except as expressly provided under this License. Any attempt otherwise to copy, modify, sublicense, link with, or distribute the Library is void, and will automatically terminate your rights under this License. However, parties who have received copies, or rights, from you under this License will not have their licenses terminated so long as such parties remain in full compliance.
- 9. You are not required to accept this License, since you have not signed it. However, nothing else grants you permission to modify or distribute the Library or its derivative works. These actions are prohibited by law if you do not accept this License. Therefore, by modifying or distributing the Library (or any work based on the Library), you indicate your acceptance of this License to do so, and all its terms and conditions for copying, distributing or modifying the Library or works based on it.
- 10. Each time you redistribute the Library (or any work based on the Library), the recipient automatically receives a license from the original licensor to copy, distribute, link with or modify the Library subject to these terms and conditions. You may not impose any further restrictions on the recipients' exercise of the rights granted herein. You are not responsible for enforcing compliance by third parties with this License.

11. If, as a consequence of a court judgment or allegation of patent infringement or for any other reason (not limited to patent issues), conditions are imposed on you (whether by court order, agreement or otherwise) that contradict the conditions of this License, they do not excuse you from the conditions of this License. If you cannot distribute so as to satisfy simultaneously your obligations under this License and any other pertinent obligations, then as a consequence you may not distribute the Library at all. For example, if a patent license would not permit royalty-free redistribution of the Library by all those who receive copies directly or indirectly through you, then the only way you could satisfy both it and this License would be to refrain entirely from distribution of the Library.

If any portion of this section is held invalid or unenforceable under any particular circumstance, the balance of the section is intended to apply, and the section as a whole is intended to apply in other circumstances.

It is not the purpose of this section to induce you to infringe any patents or other property right claims or to contest validity of any such claims; this section has the sole purpose of protecting the integrity of the free software distribution system which is implemented by public license practices. Many people have made generous contributions to the wide range of software distributed through that system in reliance on consistent application of that system; it is up to the author/donor to decide if he or she is willing to distribute software through any other system and a licensee cannot impose that choice.

This section is intended to make thoroughly clear what is believed to be a consequence of the rest of this License.

- 12. If the distribution and/or use of the Library is restricted in certain countries either by patents or by copyrighted interfaces, the original copyright holder who places the Library under this License may add an explicit geographical distribution limitation excluding those countries, so that distribution is permitted only in or among countries not thus excluded. In such case, this License incorporates the limitation as if written in the body of this License.
- 13. The Free Software Foundation may publish revised and/or new versions of the Lesser General Public License from time to time. Such new versions will be similar in spirit to the present version, but may differ in detail to address new problems or concerns.

Each version is given a distinguishing version number. If the Library specifies a version number of this License which applies to it and "any later version", you have the option of following the terms and conditions either of that version or of any later version published by the Free Software Foundation. If the Library does not specify a license version number, you may choose any version ever published by the Free Software Foundation.

14. If you wish to incorporate parts of the Library into other free programs whose distribution conditions are incompatible with these, write to the author to ask for permission. For software which is copyrighted by the Free Software Foundation, write to the Free Software Foundation; we sometimes make exceptions for this. Our decision will be guided by the two goals of preserving the free status of all derivatives of our free software and of promoting the sharing and reuse of software generally.

## NO WARRANTY

15. BECAUSE THE LIBRARY IS LICENSED FREE OF CHARGE, THERE IS NO WARRANTY FOR THE LIBRARY, TO THE EXTENT PERMIT-TED BY APPLICABLE LAW. EXCEPT WHEN OTHERWISE STATED IN WRITING THE COPYRIGHT HOLDERS AND/OR OTHER PARTIES PROVIDE THE LIBRARY "AS IS" WITHOUT WARRANTY OF ANY KIND, EITHER EXPRESSED OR IMPLIED, INCLUDING, BUT NOT LIMITED TO, THE IMPLIED WARRANTIES OF MERCHANTABILITY AND FITNESS FOR A PARTICULAR PURPOSE. THE ENTIRE RISK AS TO THE QUALITY AND PERFORMANCE OF THE LIBRARY IS WITH YOU. SHOULD THE LIBRARY PROVE DEFECTIVE, YOU ASSUME THE COST OF ALL NECESSARY SERVICING, REPAIR OR CORREC-TION.

16. IN NO EVENT UNLESS REQUIRED BY APPLICABLE LAW OR AGREED TO IN WRITING WILL ANY COPYRIGHT HOLDER, OR ANY OTHER PARTY WHO MAY MODIFY AND/OR REDISTRIBUTE THE LIBRARY AS PERMITTED ABOVE, BE LIABLE TO YOU FOR DAMAGES, IN-CLUDING ANY GENERAL, SPECIAL, INCIDENTAL OR CONSEQUEN-TIAL DAMAGES ARISING OUT OF THE USE OR INABILITY TO USE THE LIBRARY (INCLUDING BUT NOT LIMITED TO LOSS OF DATA OR DATA BEING RENDERED INACCURATE OR LOSSES SUSTAINED BY YOU OR THIRD PARTIES OR A FAILURE OF THE LIBRARY TO OPERATE WITH ANY OTHER SOFTWARE), EVEN IF SUCH HOLDER OR OTHER PARTY HAS BEEN ADVISED OF THE POSSIBILITY OF SUCH DAMAGES.

END OF TERMS AND CONDITIONS

## How to Apply These Terms to Your New Libraries

If you develop a new library, and you want it to be of the greatest possible use to the public, we recommend making it free software that everyone can redistribute and change. You can do so by permitting redistribution under these terms (or, alternatively, under the terms of the ordinary General Public License).

To apply these terms, attach the following notices to the library. It is safest to attach them to the start of each source file to most effectively convey the exclusion of warranty; and each file should have at least the "copyright" line and a pointer to where the full notice is found.

<one line to give the library's name and a brief idea of what it does.> Copyright (C) <year> <name of author>

This library is free software; you can redistribute it and/or modify it under the terms of the GNU Lesser General Public License as published by the Free Software Foundation; either version 2.1 of the License, or (at your option) any later version.

This library is distributed in the hope that it will be useful, but WITHOUT ANY WARRANTY; without even the implied warranty of MERCHANTABILITY or FITNESS FOR A PARTICULAR PURPOSE. See the GNU Lesser General Public License for more details.

You should have received a copy of the GNU Lesser General Public License along with this library; if not, write to the Free Software Foundation, Inc., 59 Temple Place, Suite 330, Boston, MA 02111-1307 USA

Also add information on how to contact you by electronic and paper mail.

You should also get your employer (if you work as a programmer) or your school, if any, to sign a "copyright disclaimer" for the library, if necessary. Here is a sample; alter the names:

Yoyodyne, Inc., hereby disclaims all copyright interest in the library 'Frob' (a library for tweaking knobs) written by James Random Hacker.

<signature of Ty Coon>, 1 April 1990 Ty Coon, President of Vice

That's all there is to it!